This form is effective beginning with the January 1 to June 30, 2017 accounting period (2017/1) If you are filing for a prior accounting period, contact the Licensing Division for the correct form.

## SA3E Long Form

Return completed workbook by email to:

#### coplicsoa@loc.gov

For additional information, contact the U.S. Copyright Office Licensing Division at: Tel: (202) 707-8150

| Α                                                                | AC                                                                                                    | COUNTING PERIOD COVERED BY THIS STATEMENT                                                                                                    | •                                                                                            |                                                                                                    |                 |        |  |  |  |  |
|------------------------------------------------------------------|----------------------------------------------------------------------------------------------------|----------------------------------------------------------------------------------------------------|----------------------------------------------------------------------------------------------|----------------------------------------------------------------------------------------------------|-----------------|--------|--|--|--|--|
|                                                                  |                                                                                                    | 2020/2                                                                                                    | •                                                                                            |                                                                                                    |                 |        |  |  |  |  |
| Accounting<br>Period                                             |                                                                                                    | 2020/2                                                                                                    |                                                                                              |                                                                                                    |                 |        |  |  |  |  |
| B<br>Owner                                                       | rate<br><i>a sir</i>                                                                                                    | ructions:<br>Give the full legal name of the owner of the cable system. If the owner<br>title of the subsidiary, not that of the parent corporation.<br>List any other name or names under which the owner conducts the bus<br><i>If there were different owners during the accounting period, only the owner gle statement of account and royalty fee payment covering the entire a</i><br>Check here if this is the system's first filing. If not, enter the system's<br>GAL NAME OF OWNER/MAILING ADDRESS OF CABLE SYSTEM | iness of the cable system<br>oner on the last day of the<br>ccounting period.                | n.<br>e accounting period should su                                                                      | -               | 62833  |  |  |  |  |
|                                                                  |                                                                                                    | Southwestern Bell Telephone Company                                                                                                    |                                                                                              |                                                                                                    |                 |        |  |  |  |  |
|                                                                  |                                                                                                    |                                                                                                    |                                                                                              |                                                                                                    |                 |        |  |  |  |  |
|                                                                  |                                                                                                    |                                                                                                    |                                                                                              |                                                                                                    | 62833           | 320202 |  |  |  |  |
|                                                                  |                                                                                                    |                                                                                                    |                                                                                              |                                                                                                    | 62833           | 2020/2 |  |  |  |  |
|                                                                  |                                                                                                    |                                                                                                    |                                                                                              |                                                                                                    |                 |        |  |  |  |  |
|                                                                  |                                                                                                    | 2260 E Imperial Hwy Room 839                                                                                                    |                                                                                              |                                                                                                    |                 |        |  |  |  |  |
|                                                                  |                                                                                                    | El Segundo, CA 90245                                                                                                    |                                                                                              |                                                                                                    |                 |        |  |  |  |  |
| С                                                                | <b>INSTRUCTIONS:</b> In line 1, give any business or trade names used to identify the business and operation of the system unless these names already appear in space B. In line 2, give the mailing address of the system, if different from the address given in space B. |                                                                                                    |                                                                                              |                                                                                                    |                 |        |  |  |  |  |
| System                                                           | 1                                                                                                    | IDENTIFICATION OF CABLE SYSTEM:                                                                                                    |                                                                                              |                                                                                                    |                 |        |  |  |  |  |
|                                                                  |                                                                                                    | MAILING ADDRESS OF CABLE SYSTEM:                                                                                                    |                                                                                              |                                                                                                    |                 |        |  |  |  |  |
|                                                                  | 2                                                                                                    | (Number, street, rural route, apartment, or suite number)                                                                                                    |                                                                                              |                                                                                                    |                 |        |  |  |  |  |
|                                                                  |                                                                                                    |                                                                                                    |                                                                                              |                                                                                                    |                 |        |  |  |  |  |
|                                                                  |                                                                                                    | (City, town, state, zip code)                                                                                                    |                                                                                              |                                                                                                    |                 |        |  |  |  |  |
| D                                                                | Inst                                                                                                    | ructions: For complete space D instructions, see page 1b. Iden                                                                                                    | ntify only the frst comm                                                                     | nunity served below and re                                                                               | elist on pag    | e 1b   |  |  |  |  |
| Area                                                             | with                                                                                                    | all communities.                                                                                                    | I                                                                                            |                                                                                                    |                 |        |  |  |  |  |
| Served                                                           |                                                                                                    | CITY OR TOWN                                                                                                    | STATE                                                                                        |                                                                                                    |                 |        |  |  |  |  |
| First<br>Community                                               |                                                                                                    | Kansas City                                                                                                    | МО                                                                                           |                                                                                                    |                 |        |  |  |  |  |
|                                                                  | Be                                                                                                    | elow is a sample for reporting communities if you report multiple                                                                                                    |                                                                                              |                                                                                                    |                 | 000    |  |  |  |  |
|                                                                  | Alda                                                                                                    | CITY OR TOWN (SAMPLE)                                                                                                    | STATE<br>MD                                                                                  | CH LINE UP                                                                                               | SUB             | GRP#   |  |  |  |  |
| Sample                                                           | Allia                                                                                                    |                                                                                                    | MD                                                                                           | A                                                                                                    |                 | 2      |  |  |  |  |
|                                                                  | Geri                                                                                                    |                                                                                                    | MD                                                                                           | B                                                                                                    |                 | 3      |  |  |  |  |
|                                                                  |                                                                                                    |                                                                                                    |                                                                                              |                                                                                                    |                 |        |  |  |  |  |
| form in order to pro<br>numbers. By provid<br>search reports pre | ocess y<br>ding Pli<br>pared f                                                                                                    | ion 111 of title 17 of the United States Code authorizes the Copyright Offce to c<br>our statement of account. PII is any personal information that can be used to ide<br>I, you are agreeing to the routine use of it to establish and maintain a public reco<br>or the public. The effect of not providing the PII requested is that it may delay pr<br>ments of account, and it may affect the legal suffciency of the fling, a determination                                                                             | entify or trace an individual,<br>ord, which includes appearir<br>ocessing of your statement | such as name, address and tele<br>g in the Offce's public indexes a<br>of account and its placement in t | phone<br>and in |        |  |  |  |  |

FOR COPYRIGHT OFFICE USE ONLY

\$

AMOUNT

ALLOCATION NUMBER

DATE RECEIVED

2/24/21

### **STATEMENT OF ACCOUNT** for Secondary Transmissions by Cable Systems (Long Form)

General instructions are located in the first tab of this workbook.

FORM SA3E. PAGE 1b.

| FORM SA3E. PAGE 1b.                                                                                                    |                                                                                                  |                                                                | <u> </u>                    | 1                      |  |  |
|----------------------------------------------------------------------------------------------------|--------------------------------------------------------------------------------------------------|----------------------------------------------------------------|-----------------------------|------------------------|--|--|
| LEGAL NAME OF OWNER OF CABLE SYSTEM:                                                                                                    |                                                                                                  |                                                                | SYSTEM ID#                  |                        |  |  |
| Southwestern Bell Telephone Company                                                                                                    |                                                                                                  |                                                                | 62833                       |                        |  |  |
| Instructions: List each separate community served by the cable system. A "community" is the same as a "community unit" as defined in FCC rules: "a separate and distinct community or municipal entity (including unincorporated communities within unincorporated areas and including single, discrete unincorporated areas." 47 C.F.R. §76.5(dd). The frst community that you list will serve as a form of system identification hereafter known as the "first community." Please use it as the first community on all future filings.<br>Note: Entities and properties such as hotels, apartments, condominiums, or mobile home parks should be reported in parenthese |                                                                                                  |                                                                |                             |                        |  |  |
| below the identified city or town.                                                                                                    |                                                                                                  |                                                                |                             |                        |  |  |
| If all communities receive the same complement of television broadcast stations (i.e. all communities with the channel line-up "A" in the appropriate column below or leaver on a partially distant or partially permitted basis in the DSE Schedule, associate each designated by a number (based on your reporting from Part 9).<br>When reporting the carriage of television broadcast stations on a community-by-com channel line-up designated by an alpha-letter(s) (based on your Space G reporting) a (based on your reporting from Part 9 of the DSE Schedule) in the appropriate column                                                                         | e the column blank. If<br>a relevant community<br>munity basis, associa<br>and a subscriber grou | you report any sta<br>with a subscriber g<br>ate each communit | tions<br>jroup,<br>y with a |                        |  |  |
| CITY OR TOWN                                                                                                    | STATE                                                                                            | CH LINE UP                                                     | SUB GRP#                    |                        |  |  |
| Kansas City                                                                                                    | MO                                                                                               | AA                                                             | 1                           | First                  |  |  |
| Avondale                                                                                                    | MO                                                                                               | AA                                                             | 1                           | Community              |  |  |
| Belton                                                                                                    | MO                                                                                               | AA                                                             | 1                           | -                      |  |  |
| Blue Springs                                                                                                    | MO                                                                                               | AA                                                             | 1                           |                        |  |  |
| Cass Unincorporated County                                                                                                    | MO                                                                                               | AA                                                             | 1                           |                        |  |  |
| Clay Unincorporated County                                                                                                    | MO                                                                                               | AA                                                             | 1                           | See instructions for   |  |  |
| Claycomo                                                                                                    | MO                                                                                               | AA                                                             | 1                           | additional information |  |  |
| Farley                                                                                                    | MO                                                                                               | AA                                                             | 1                           | on alphabetization.    |  |  |
| Gladstone                                                                                                    | MO                                                                                               | AA                                                             | 1                           |                        |  |  |
| Glenaire                                                                                                    | MO                                                                                               | AA                                                             | 1                           |                        |  |  |
| Grain Valley                                                                                                    | MO                                                                                               | AA                                                             | 1                           |                        |  |  |
| Grandview                                                                                                    | MO                                                                                               | AA                                                             | 1                           |                        |  |  |
| Greenwood                                                                                                    | MO                                                                                               | AA                                                             | 1                           |                        |  |  |
| Houston Lake                                                                                                    | MO                                                                                               | AA                                                             | 1                           |                        |  |  |
| Independence                                                                                                    | MO                                                                                               | AA                                                             | 1                           |                        |  |  |
| Jackson Unincorporated County                                                                                                    | MO                                                                                               | AA                                                             | 1                           |                        |  |  |
| Lake Lotawana                                                                                                    | MO                                                                                               | AA                                                             | 1                           |                        |  |  |
| Lake Tapawingo                                                                                                    | MO                                                                                               | AA                                                             | 1                           |                        |  |  |
| Lake Waukomis                                                                                                    | MO                                                                                               | AA                                                             | 1                           |                        |  |  |
| Lake Winnebago                                                                                                    | MO                                                                                               | AA                                                             | 1                           |                        |  |  |
| Lees Summit                                                                                                    | MO                                                                                               |                                                                | 1                           |                        |  |  |
| Liberty<br>Marshall                                                                                                    | MO                                                                                               |                                                                | 1                           |                        |  |  |
| Marshall<br>North Kansas City                                                                                                    | MO<br>MO                                                                                         | AA<br>AA                                                       | <u> </u>                    |                        |  |  |
| North Kansas City<br>Northmoor                                                                                                    | MO                                                                                               | AA<br>AA                                                       | 1                           |                        |  |  |
| Oaks                                                                                                    | MO                                                                                               | AA                                                             | 1                           |                        |  |  |
| Oakview                                                                                                    | MO                                                                                               | AA                                                             | 1                           |                        |  |  |
| Oakwood                                                                                                    | MO                                                                                               | AA                                                             | 1                           |                        |  |  |
| Oakwood Park                                                                                                    | MO                                                                                               | AA A                                                           | 1                           |                        |  |  |
| Parkville                                                                                                    | MO                                                                                               | AA AA                                                          | 1                           |                        |  |  |
| Pettis Unincorporated County                                                                                                    | MO                                                                                               | AA                                                             | 1                           |                        |  |  |
| Platte Unincorporated County                                                                                                    | MO                                                                                               | AA                                                             | 1                           |                        |  |  |
| Platte Woods                                                                                                    | MO                                                                                               | AA                                                             | 1                           |                        |  |  |
| Pleasant Valley                                                                                                    | MO                                                                                               | AA                                                             | 1                           |                        |  |  |
| Raymore                                                                                                    | MO                                                                                               | AA                                                             | 1                           |                        |  |  |
| Raytown                                                                                                    | MO                                                                                               | AA                                                             | 1                           |                        |  |  |
| Riverside                                                                                                    | MO                                                                                               | AA                                                             | 1                           |                        |  |  |
|                                                                                                    |                                                                                                  |                                                                |                             |                        |  |  |

| Sedalia                              | MO | AA       | 2 | 1                |
|--------------------------------------|----|----------|---|------------------|
| Smithville                           | MO | AA       | 1 |                  |
|                                      | MO | AA<br>AA | 1 |                  |
| Sugar Creek<br>(illege of Loop Lloyd | MO | AA       | 1 |                  |
| /illage of Loch Lloyd                |    |          |   |                  |
| Weatherby Lake                       | MO | AA       | 1 |                  |
| Basehor                              | KS | AA       | 1 |                  |
| Bonner Springs                       | KS | AA       | 1 |                  |
| Douglas Unincorporated County        | KS | AA       | 1 |                  |
| Edwardsville                         | KS | AA       | 1 |                  |
| Fairway                              | KS | AA       | 1 |                  |
| Franklin Unincorporated County       | KS | AA       | 1 |                  |
| Johnson Unincorporated County        | KS | AA       | 1 |                  |
| Kansas City                          | KS | AA       | 1 |                  |
| _ake Quivira                         | KS | AA       | 1 |                  |
| Lawrence                             | KS | AA       | 1 |                  |
| Leavenworth                          | KS | AA       | 1 |                  |
|                                      |    |          |   |                  |
| Leavenworth Unincorporated County    | KS | AA       | 1 |                  |
| _eawood                              | KS | AA       | 1 |                  |
| _enexa                               | KS | AA       | 1 |                  |
| Merriam                              | KS | AA       | 1 |                  |
| Miami Unincorporated County          | KS | AA       | 1 |                  |
| Nission                              | KS | AA       | 1 |                  |
| Mission Hills                        | KS | AA       | 1 |                  |
| Mission Woods                        | KS | AA       | 1 | Add rows as nece |
| Diathe                               | KS | AA       | 1 |                  |
| Dttawa                               | KS | AA       | 1 |                  |
| Dverland Park                        | KS | AA       | 1 |                  |
|                                      |    |          |   |                  |
| Prairie Village                      | KS | AA       | 1 |                  |
| Roeland Park                         | KS | AA       | 1 |                  |
| Westwood                             | KS | AA       | 1 |                  |
| Westwood Hills                       | KS | AA       | 1 |                  |
|                                      |    |          |   |                  |
|                                      |    |          |   |                  |
|                                      |    |          |   |                  |
|                                      |    |          |   |                  |
|                                      |    |          |   |                  |
|                                      |    |          |   |                  |
|                                      |    |          |   |                  |
|                                      |    |          |   |                  |
|                                      |    |          |   |                  |
|                                      |    |          |   |                  |
|                                      |    |          |   |                  |
|                                      |    |          |   |                  |
|                                      |    |          |   |                  |
|                                      |    |          |   |                  |
|                                      |    |          |   |                  |
|                                      |    |          |   |                  |
|                                      |    |          |   |                  |
|                                      |    |          |   |                  |
|                                      |    |          |   |                  |
|                                      |    |          |   |                  |
|                                      |    |          |   |                  |
|                                      |    |          |   |                  |
|                                      |    |          |   |                  |
|                                      |    |          |   |                  |
|                                      |    |          |   |                  |
|                                      |    |          |   |                  |
|                                      |    |          |   |                  |
|                                      |    |          |   |                  |

| <br> |   |  |
|------|---|--|
|      |   |  |
|      |   |  |
|      |   |  |
|      |   |  |
| <br> |   |  |
|      |   |  |
|      |   |  |
|      |   |  |
|      |   |  |
|      |   |  |
|      |   |  |
|      |   |  |
|      |   |  |
|      |   |  |
|      |   |  |
| <br> |   |  |
|      |   |  |
|      |   |  |
|      |   |  |
|      |   |  |
|      |   |  |
|      |   |  |
| <br> |   |  |
|      |   |  |
|      |   |  |
|      |   |  |
|      |   |  |
|      |   |  |
|      |   |  |
|      |   |  |
|      |   |  |
|      |   |  |
|      |   |  |
|      |   |  |
|      |   |  |
|      |   |  |
|      |   |  |
| <br> |   |  |
|      |   |  |
|      |   |  |
|      |   |  |
|      |   |  |
|      |   |  |
|      |   |  |
|      |   |  |
|      |   |  |
|      |   |  |
|      |   |  |
|      |   |  |
|      |   |  |
|      | r |  |
|      |   |  |
|      |   |  |
|      |   |  |

|      | <br> |
|------|------|
|      | <br> |
|      | <br> |
| <br> | <br> |
|      | <br> |
|      | <br> |
|      | <br> |
| <br> | <br> |
|      | <br> |
|      | <br> |
|      | <br> |
| <br> | <br> |
|      | <br> |
|      |      |
|      |      |
|      |      |
|      |      |
| <br> | <br> |
|      |      |
|      | <br> |
|      | <br> |
|      | <br> |
|      | <br> |
|      | <br> |
|      | <br> |
| <br> | <br> |
|      | <br> |
|      | <br> |
| <br> | <br> |
|      | <br> |
|      |      |
|      |      |
|      |      |
|      | <br> |
|      | <br> |
|      | <br> |
|      | <br> |
|      | <br> |
|      | <br> |
|      | <br> |
| <br> | <br> |
|      | <br> |
|      | <br> |
|      | <br> |
|      | <br> |
|      | <br> |
|      |      |
|      | <br> |
|      |      |
|      | <br> |
|      |      |
|      | <br> |
|      | <br> |
|      | <br> |
|      | <br> |
|      | <br> |
|      |      |

|  | r    |
|--|------|
|  | <br> |
|  |      |
|  | <br> |
|  | <br> |
|  |      |
|  |      |
|  | <br> |
|  |      |
|  |      |
|  |      |
|  |      |
|  |      |
|  |      |
|  |      |
|  |      |
|  |      |
|  |      |
|  |      |
|  |      |
|  |      |
|  |      |
|  |      |
|  |      |
|  |      |
|  |      |
|  |      |
|  |      |
|  |      |
|  |      |
|  |      |
|  |      |
|  |      |
|  |      |
|  |      |
|  |      |
|  |      |
|  |      |
|  |      |
|  |      |
|  |      |
|  |      |
|  |      |
|  |      |
|  |      |
|  |      |
|  |      |
|  |      |
|  |      |
|  |      |
|  |      |
|  |      |
|  |      |
|  |      |
|  |      |
|  |      |
|  |      |
|  |      |
|  |      |
|  |      |
|  |      |
|  |      |
|  |      |
|  |      |
|  |      |
|  |      |
|  |      |
|  |      |
|  |      |
|  |      |
|  |      |
|  |      |
|  |      |
|  |      |
|  |      |
|  |      |
|  |      |
|  |      |
|  |      |
|  |      |
|  |      |

| <br> |      |
|------|------|
|      |      |
|      |      |
|      |      |
|      | <br> |
|      |      |
|      | <br> |
|      | <br> |
|      | <br> |
|      |      |
|      | <br> |
|      | <br> |
|      |      |
|      | <br> |
|      | <br> |
|      |      |
|      |      |
|      | <br> |
|      | <br> |
|      |      |
|      |      |
|      | <br> |
|      | <br> |
|      |      |
|      | <br> |
|      | <br> |
|      |      |
|      | <br> |
|      | <br> |
|      |      |
|      |      |
|      | <br> |
|      | <br> |
|      |      |
|      | <br> |
|      | <br> |
|      |      |
|      |      |
|      | <br> |
|      | <br> |
|      |      |
|      |      |
| <br> | <br> |
|      | <br> |
|      |      |
|      | <br> |
|      | <br> |
|      |      |
|      | <br> |
|      | <br> |
|      |      |
|      |      |
|      | <br> |
|      | <br> |
|      |      |
|      | <br> |
|      | <br> |
|      |      |
|      |      |
| <br> | <br> |
| <br> | <br> |
|      |      |
|      | <br> |
|      | <br> |
|      | <br> |
|      |      |
|      | <br> |
|      | <br> |
|      |      |
|      |      |
|      | <br> |
|      |      |
|      |      |
|      | <br> |
|      | <br> |
|      |      |
|      |      |
| <br> | <br> |
|      | <br> |
|      |      |
|      |      |

| L |  |
|---|--|
|   |  |
|   |  |
|   |  |
|   |  |
|   |  |
|   |  |
|   |  |
|   |  |
|   |  |
|   |  |
|   |  |
|   |  |
| L |  |

| Name                      | LEGAL NAME OF OWNER OF CABLE                                                                                                    | E SYSTEM:                                                                                                    |          |                                                |             |                    |              | S                               | YSTEM       |                |  |
|---------------------------|----------------------------------------------------------------------------------------------------|----------------------------------------------------------------------------------------------------|----------|------------------------------------------------|-------------|--------------------|--------------|---------------------------------|-------------|----------------|--|
| name                      | Southwestern Bell Tele                                                                                                    | phone Com                                                                                                    | pany     |                                                |             |                    |              |                                 | 62          | 283            |  |
|                           | SECONDARY TRANSMISSION                                                                                                    |                                                                                                    |          |                                                |             |                    |              |                                 |             |                |  |
| E                         | In General: The information in s                                                                                                    |                                                                                                    |          |                                                |             |                    |              |                                 |             |                |  |
| <b>.</b> .                | system, that is, the retransmissi                                                                                                    |                                                                                                    |          |                                                |             | •                  |              |                                 |             |                |  |
| Secondary<br>Transmission |                                                                                                    | about other services (including pay cable) in space F, not here. All the facts you state must be those existing on the last day of the accounting period (June 30 or December 31, as the case may be). |          |                                                |             |                    |              |                                 |             |                |  |
| Service: Sub-             | Number of Subscribers: Bot                                                                                                    |                                                                                                    |          |                                                |             |                    | ole system   | broken                          |             |                |  |
| scribers and              | down by categories of secondar                                                                                                    | •                                                                                                    |          |                                                |             |                    | •            |                                 |             |                |  |
| Rates                     | each category by counting the n                                                                                                    |                                                                                                    |          |                                                |             | •                  |              |                                 |             |                |  |
|                           | separately for the particular serv                                                                                                    | rice at the rate                                                                                                    | ndicate  | d-not the nur                                  | nber of se  | ets receiving serv | ice).        | 0                               |             |                |  |
|                           | <b>Rate:</b> Give the standard rate of                                                                                                    | -                                                                                                    | -        |                                                |             |                    | -            |                                 |             |                |  |
|                           | unit in which it is generally billed                                                                                                    | • •                                                                                                    |          | ,                                              | •           | ard rate variation | s within a p | articular rate                  |             |                |  |
|                           | category, but do not include disc<br>Block 1: In the left-hand block                                                                                                    |                                                                                                    |          |                                                |             | condary transmis   | sion servic  | e that cable                    |             |                |  |
|                           | systems most commonly provide                                                                                                    |                                                                                                    |          | -                                              |             |                    |              |                                 |             |                |  |
|                           | that applies to your system. <b>Not</b>                                                                                                    |                                                                                                    |          |                                                |             |                    |              |                                 |             |                |  |
|                           | categories, that person or entity                                                                                                    |                                                                                                    |          | -                                              |             | -                  |              |                                 |             |                |  |
|                           | subscriber who pays extra for ca                                                                                                    | able service to a                                                                                                    | addition | al sets would l                                | be include  | d in the count un  | der "Servic  | e to the                        |             |                |  |
|                           | first set" and would be counted o                                                                                                    |                                                                                                    |          |                                                |             |                    |              |                                 |             |                |  |
|                           | Block 2: If your cable system                                                                                                    |                                                                                                    |          |                                                |             |                    |              |                                 |             |                |  |
|                           | printed in block 1 (for example, t<br>with the number of subscribers a                                                                                                    |                                                                                                    |          |                                                |             |                    |              |                                 |             |                |  |
|                           | sufficient.                                                                                                    |                                                                                                    | s ngnt-i | Iand Diock. At                                 |             |                    |              |                                 |             |                |  |
|                           |                                                                                                    | OCK 1                                                                                                    |          |                                                |             |                    | BLOC         | K 2                             |             |                |  |
|                           |                                                                                                    | NO. OF                                                                                                    |          |                                                |             |                    |              | NO. OF                          |             |                |  |
|                           | CATEGORY OF SERVICE                                                                                                    | SUBSCRIB                                                                                                    | ERS      | RATE                                           | CAT         | FEGORY OF SE       | RVICE        | SUBSCRIBERS                     | RAT         | ſΕ             |  |
|                           | Residential:                                                                                                    |                                                                                                    |          |                                                |             |                    |              |                                 |             |                |  |
|                           | Service to first set                                                                                                    | 4                                                                                                    | 2,963    | \$ 19.00                                       | HD Tec      |                    |              | 29,018                          |             | 10.0           |  |
|                           | Service to additional set(s)                                                                                                    |                                                                                                    |          |                                                | Set-Top     |                    |              | 43,358                          | ·····       | 0-\$1          |  |
|                           | • FM radio (if separate rate)                                                                                                    | Broadcast TV Surcharge                                                                                                    |          |                                                |             | e                  | 42,963       | \$8.99-\$                       | \$9.9       |                |  |
|                           | Motel, hotel                                                                                                    |                                                                                                    |          |                                                |             |                    |              |                                 |             |                |  |
|                           | Commercial                                                                                                    |                                                                                                    | 395      | \$ 20.00                                       |             |                    |              |                                 |             |                |  |
|                           | Converter                                                                                                    |                                                                                                    |          |                                                |             |                    |              |                                 |             |                |  |
|                           | Residential                                                                                                    |                                                                                                    |          |                                                |             |                    |              |                                 |             |                |  |
|                           | Non-residential                                                                                                    |                                                                                                    |          |                                                |             |                    |              |                                 |             |                |  |
|                           |                                                                                                    |                                                                                                    |          |                                                | •           |                    |              |                                 |             |                |  |
|                           | SERVICES OTHER THAN SEC<br>In General: Space F calls for ra                                                                                                    |                                                                                                    |          |                                                |             | all your cable sys | tom's sorv   | ices that were                  |             |                |  |
| F                         | not covered in space E, that is, t                                                                                                    |                                                                                                    | -        |                                                |             |                    |              |                                 |             |                |  |
|                           | service for a single fee. There are                                                                                                    |                                                                                                    |          |                                                |             | •                  | •            |                                 |             |                |  |
| Services                  | furnished at cost or (2) services                                                                                                    | or facilities furr                                                                                                    | nished t | o nonsubscrib                                  | ers. Rate i | information shou   | d include b  | ooth the                        |             |                |  |
| Other Than                | amount of the charge and the ur                                                                                                    |                                                                                                    | usually  | / billed. If any r                             | ates are c  | harged on a varia  | able per-pr  | ogram basis,                    |             |                |  |
| Secondary                 | enter only the letters "PP" in the                                                                                                    |                                                                                                    | ha aabi  | a avatam far a                                 | ach af tha  | appliaable convi   | an linted    |                                 |             |                |  |
| Transmissions:<br>Rates   | <b>Block 1:</b> Give the standard rate charged by the cable system for each of the applicable services listed.<br><b>Block 2:</b> List any services that your cable system furnished or offered during the accounting period that were not |                                                                                                    |          |                                                |             |                    |              |                                 |             |                |  |
| Nates                     | -                                                                                                    |                                                                                                    |          |                                                | -           |                    |              |                                 |             |                |  |
|                           |                                                                                                    | listed in block 1 and for which a separate charge was made or established. List these other services in the form of a brief (two- or three-word) description and include the rate for each.            |          |                                                |             |                    |              |                                 |             |                |  |
|                           |                                                                                                    |                                                                                                    |          |                                                |             |                    |              |                                 |             |                |  |
|                           | CATEGORY OF SERVICE                                                                                                    | BLO<br>RATE                                                                                                    | -        | GORY OF SEF                                    |             | RATE               |              | BLOCK 2<br>DRY OF SERVICE       | RAT         |                |  |
|                           | Continuing Services:                                                                                                    | RATE                                                                                                    |          | ation: Non-res                                 |             | RAIL               | CATEGO       | DRT OF SERVICE                  | RAI         |                |  |
|                           | • Pay cable                                                                                                    |                                                                                                    |          | otel, hotel                                    | Sidential   |                    | Video or     | n Demand                        | ¢0_         | -\$10          |  |
|                           | • Pay cable—add'l channel                                                                                                    | \$5-\$199                                                                                                    |          | mmercial                                       |             |                    |              | Activation Fee                  |             | -#10<br>0-\$3  |  |
|                           | • Fire protection                                                                                                    | \$0-\$199                                                                                                    | -        | y cable                                        |             |                    |              | anagement Fee                   |             | 0-\$3<br>-\$44 |  |
|                           | · ·                                                                                                    |                                                                                                    |          | y cable-add'l c                                | hannol      |                    |              | n on Demand                     | <b>φ</b> υ- |                |  |
|                           | •Burglar protection<br>Installation: Residential                                                                                                    |                                                                                                    |          | e protection                                   | lanner      |                    | ·····        | Receiver                        | ¢ŋ          | \$9<br>42 - (  |  |
|                           | • First set                                                                                                    | \$0-\$199                                                                                                    |          | •                                              |             |                    |              | nium Tier                       | φU          |                |  |
|                           |                                                                                                    | \$0-\$199                                                                                                    | 1        | rglar protectior<br>services:                  | 1           |                    |              |                                 |             | \$1<br>¢10     |  |
|                           | <ul> <li>Additional set(s)</li> <li>FM radio (if separate rate)</li> </ul>                                                                                                    |                                                                                                    |          | connect                                        |             | \$0-\$35           | Vacation     | grade Fee                       |             | \$10<br>¢      |  |
|                           |                                                                                                    | I                                                                                                    | 1 - 16   | COLLINGOL                                      |             | φυ-φοσ             |              |                                 |             |                |  |
|                           | • Converter                                                                                                    |                                                                                                    | مناحبه ا | connect                                        |             |                    | Drogram      | Downgrado Eco                   | ¢           | \$<br>50       |  |
|                           | • Converter                                                                                                    |                                                                                                    |          | sconnect                                       |             | ¢0 ¢55             |              | Downgrade Fee                   |             | 5.0            |  |
|                           | • Converter                                                                                                    |                                                                                                    | ۰Ou      | sconnect<br>Itlet relocation<br>ove to new add | r066        | \$0-\$55           |              | I Downgrade Fee<br>urn Eqpt Fee | \$<br>\$0-  | 5.0            |  |

| LEGAL NAME OF OWN                                                                                                    | ER OF CABLE SY                                                                                                    | STEM:                                                                                                    |                                                                                                    |                                                                                                    | SYSTEM ID                                                                                                    | Name                                           |  |  |  |
|----------------------------------------------------------------------------------------------------|----------------------------------------------------------------------------------------------------|----------------------------------------------------------------------------------------------------|----------------------------------------------------------------------------------------------------|----------------------------------------------------------------------------------------------------|----------------------------------------------------------------------------------------------------|------------------------------------------------|--|--|--|
| Southwestern B                                                                                                    | Bell Telepho                                                                                                    | one Compa                                                                                                    | iny                                                                                                    |                                                                                                    | 62833                                                                                                    |                                                |  |  |  |
| PRIMARY TRANSMITTE                                                                                                    |                                                                                                    |                                                                                                    |                                                                                                    |                                                                                                    |                                                                                                    |                                                |  |  |  |
| carried by your cable s<br>FCC rules and regulati                                                                                                    | ystem during th<br>ons in effect or<br>.61(e)(2) and (4                                                                                                    | ,<br>he accounting<br>n June 24, 19<br>4), or 76.63 (r                                                                                                    | period, except<br>81, permitting th<br>eferring to 76.6                                                                                                    | (1) stations carrie<br>le carriage of cert                                                                                                    | s and low power television stations)<br>ed only on a part-time basis under<br>tain network programs [sections<br>and (2) certain stations carried on a | G<br>Primary<br>Transmitters:                  |  |  |  |
| Substitute Basis S<br>basis under specifc FC<br>• Do not list the station<br>station was carried<br>• List the station here, a<br>basis. For further in<br>in the paper SA3 for<br>Column 1: List eact<br>each multicast stream<br>cast stream as "WETA<br>WETA-simulcast).<br>Column 2: Give the<br>its community of licens<br>on which your cable sy<br>Column 3: Indicate<br>educational station, by<br>(for independent multic<br>For the meaning of the<br>Column 4: If the sta<br>planation of local servit<br>Column 5: If you ha<br>cable system carried th<br>carried the distant stati<br>For the retransmiss<br>of a written agreement<br>the cable system and a<br>tion "E" (exempt). For s<br>explanation of these th<br>Column 6: Give the | Attions: With a<br>Crules, regula<br>here in space<br>only on a subs<br>and also in spa<br>formation conc<br>rm.<br>h station's call<br>associated with<br>-2". Simulcast<br>e channel numb<br>e. For example<br>stem carried th<br>in each case w<br>entering the le<br>cast), "E" (for no<br>se terms, see p<br>ave entered "Yd<br>ne distant static<br>ion on a part-tir<br>ion of a distant<br>entered into or<br>a primary transis<br>simulcasts, also<br>ree categories<br>e location of ea | respect to any<br>ations, or auth<br>G—but do lis'<br>titute basis.<br>ace I, if the sta-<br>cerning substit<br>sign. Do not r<br>h a station acc<br>streams must<br>ber the FCC h<br>e, WRC is Cha-<br>ber the FCC h<br>e, WRC is Cha-<br>ber the focal server<br>in column<br>on during the is<br>multicast streach<br>nor before Ju-<br>mitter or an as<br>o enter "E". If<br>, see page (v) | r distant stations<br>orizations:<br>ti ti in space I (th<br>ition was carried<br>ute basis station<br>report origination<br>cording to its ov<br>be reported in or<br>as assigned to 1<br>annel 4 in Wash<br>ation is a netwo<br>etwork), "N-M" (fl<br>educational), o<br>e general instruct<br>vice area, (i.e. "c<br>general instruct<br>4, you must cor<br>accounting period<br>ause of lack of a<br>seam that is not s<br>ne 30, 2009, be<br>ssociation repre<br>you carried the o<br>of the general i | e Special Statem<br>I both on a substi-<br>ns, see page (v) of<br>program service<br>er-the-air designa<br>column 1 (list eac<br>the television stat-<br>ington, D.C. This<br>rk station, an ind-<br>for network multion<br>r "E-M" (for nonce-<br>tions located in the<br>nplete column 5,<br>od. Indicate by en-<br>ctivated channel<br>ubject to a royalt<br>tween a cable sy<br>senting the prima-<br>channel on any o<br>nstructions located<br>list the communit | es". If not, enter "No". For an ex-<br>e paper SA3 form.<br>stating the basis on which your<br>tering "LAC" if your cable system                       | Transmitters:<br>Television                    |  |  |  |
| Note: If you are utilizin                                                                                                    | g multiple char                                                                                                    | nnel line-ups,                                                                                                    | use a separate                                                                                                    | space G for each                                                                                                    | channel line-up.                                                                                                    | _                                              |  |  |  |
| 1. CALL<br>SIGN                                                                                                    | 2. B'CAST<br>CHANNEL<br>NUMBER                                                                                                    | CHANN<br>3. TYPE<br>OF<br>STATION                                                                                                    | 4. DISTANT?<br>(Yes or No)                                                                                                    | 5. BASIS OF<br>CARRIAGE<br>(If Distant)                                                                                                    | 6. LOCATION OF STATION                                                                                                    | -                                              |  |  |  |
| KCPT/KCPTHD                                                                                                    | 19/1019                                                                                                    | E                                                                                                    | Yes                                                                                                    | 0                                                                                                    | Kansas City, MO                                                                                                    | 1                                              |  |  |  |
| KCTV/KCTVHD                                                                                                    | 5/1005                                                                                                    | <br>N                                                                                                    | No                                                                                                    | Ŭ                                                                                                    | Kansas City, MO                                                                                                    |                                                |  |  |  |
| KCWE/KCWEHD                                                                                                    | 29/1029                                                                                                    | 1                                                                                                    | No                                                                                                    |                                                                                                    | Kansas City, MO                                                                                                    | See instructions for<br>additional information |  |  |  |
| KMBC/KMBCHD                                                                                                    | 9/1009                                                                                                    | N                                                                                                    | No                                                                                                    |                                                                                                    | Kansas City, MO                                                                                                    | on alphabetization.                            |  |  |  |
| KMCI/KMCIHD                                                                                                    | 38/1038                                                                                                    | I                                                                                                    | No                                                                                                    |                                                                                                    | Lawrence, KS                                                                                                    |                                                |  |  |  |
| KPXE/KPXEHD                                                                                                    | 50/1050                                                                                                    | I                                                                                                    | No                                                                                                    |                                                                                                    | Kansas City, MO                                                                                                    |                                                |  |  |  |
| KSHB/KSHBHD                                                                                                    | 41/1041                                                                                                    | N                                                                                                    | No                                                                                                    |                                                                                                    | Kansas City, MO                                                                                                    |                                                |  |  |  |
| KSMO/KSMOHD                                                                                                    | 62/1062                                                                                                    | 1                                                                                                    | No                                                                                                    |                                                                                                    | Kansas City, MO                                                                                                    |                                                |  |  |  |
| KUKC-LD                                                                                                    |                                                                                                    |                                                                                                    |                                                                                                    |                                                                                                    |                                                                                                    |                                                |  |  |  |
|                                                                                                    |                                                                                                    |                                                                                                    |                                                                                                    |                                                                                                    |                                                                                                    |                                                |  |  |  |
| WDAF/WDAFHD                                                                                                    | 48<br>4/1004                                                                                                    | 1                                                                                                    | No<br>No                                                                                                    |                                                                                                    | Kansas City, MO<br>Kansas City, MO                                                                                                    |                                                |  |  |  |

FORM SA3E. PAGE 3.

| LEGAL NAME OF OV                                                                                                    | /NER OF CABLE SY                                                                                                    | /STEM:                                                                                                    |                                                                                                    |                                                                                                    | SYSTEM ID#                                                                                                    |                               |
|----------------------------------------------------------------------------------------------------|----------------------------------------------------------------------------------------------------|----------------------------------------------------------------------------------------------------|----------------------------------------------------------------------------------------------------|----------------------------------------------------------------------------------------------------|----------------------------------------------------------------------------------------------------|-------------------------------|
| Southwesterr                                                                                                    | Bell Telepho                                                                                                    | one Compa                                                                                                    | iny                                                                                                    |                                                                                                    | 62833                                                                                                    | Name                          |
| PRIMARY TRANSMIT                                                                                                    | TERS: TELEVISIO                                                                                                    | DN                                                                                                    |                                                                                                    |                                                                                                    |                                                                                                    |                               |
| carried by your cable<br>FCC rules and regula<br>76.59(d)(2) and (4),<br>substitute program b                                                                                                    | system during t<br>ations in effect or<br>76.61(e)(2) and (<br>asis, as explaine                                                                                                    | he accounting<br>n June 24, 19<br>4), or 76.63 (r<br>d in the next l                                                                                                    | period, except<br>81, permitting th<br>eferring to 76.67<br>paragraph.                                                                                                    | (1) stations carried<br>le carriage of certa<br>l(e)(2) and (4))]; a                                                                                                    | and low power television stations)<br>d only on a part-time basis under<br>ain network programs [sections<br>nd (2) certain stations carried on a                                                                                                    | G<br>Primary<br>Transmitters: |
| basis under specifc I<br>• Do not list the static<br>station was carrie<br>• List the station here<br>basis. For further<br>in the paper SA3<br><b>Column 1:</b> List ere<br>each multicast stread<br>cast stream as "WET<br><b>Column 2:</b> Give t<br>its community of lice<br>on which your cable<br><b>Column 3:</b> Indicated<br>educational station, I<br>(for independent multi-<br>For the meaning of the<br><b>Column 5:</b> If you<br>cable system carried<br>carried the distant st<br>For the retransmis-<br>of a written agreement<br>the cable system and<br>tion "E" (exempt). For<br>explanation of these<br><b>Column 6:</b> Give the state of the second<br><b>Column 6:</b> Give the state of the second state of the second state of the second state of the secon | ECC rules, regula<br>on here in space<br>d only on a subs<br>a, and also in spa-<br>information cond-<br>form.<br>ach station's call<br>m associated wit<br>"A-2". Simulcast<br>he channel num<br>hase. For example<br>system carried th<br>te in each case to<br>by entering the le-<br>ticast), "E" (for m-<br>hese terms, see<br>station is outside<br>vice area, see p-<br>have entered "Ye<br>the distant station<br>ation on a part-tin-<br>ssion of a distant<br>nt entered into of<br>a primary trans<br>r simulcasts, also<br>three categories<br>he location of ea | ations, or auth<br>G—but do lis'<br>titute basis.<br>ace I, if the sta<br>cerning substit<br>sign. Do not r<br>h a station acc<br>streams must<br>ber the FCC h<br>e, WRC is Cha<br>ne station.<br>whether the st<br>atter "N" (for no<br>oncommercial<br>page (v) of the<br>es" in column<br>on during the st<br>me basis beca<br>t multicast strea<br>n or before Ju<br>mitter or an as<br>o enter "E". If<br>, see page (v) | orizations:<br>ti ti in space I (th<br>ation was carried<br>tute basis station<br>report origination<br>cording to its ov<br>t be reported in or<br>ass assigned to 1<br>annel 4 in Wash<br>ation is a netwo<br>etwork), "N-M" (f<br>I educational), o<br>e general instruct<br>4, you must cor<br>accounting peric<br>ause of lack of<br>ase flack of<br>ase that is not s<br>ine 30, 2009, be<br>ssociation repre<br>you carried the o<br>o f the general i | e Special Stateme<br>both on a substit<br>hs, see page (v) of<br>h program services<br>er-the-air designal<br>column 1 (list each<br>the television stati-<br>ington, D.C. This<br>rk station, an inde<br>for network multica<br>r "E-M" (for nonco-<br>tions located in the<br>inplete column 5, so<br>od. Indicate by ent<br>ctivated channel or<br>ubject to a royalty<br>tween a cable sys-<br>senting the primar<br>channel on any oth<br>nstructions located<br>ist the community | s". If not, enter "No". For an ex-<br>epaper SA3 form.<br>stating the basis on which your<br>ering "LAC" if your cable system<br>capacity.<br>payment because it is the subject<br>tem or an association representing<br>y transmitter, enter the designa-<br>her basis, enter "O." For a further<br>d in the paper SA3 form.<br>to which the station is licensed by the | Television                    |
| Note: If you are utiliz                                                                                                    |                                                                                                    |                                                                                                    |                                                                                                    |                                                                                                    | which the station is identifed.<br>channel line-up.                                                                                                    |                               |
| 1. CALL<br>SIGN                                                                                                    | 2. B'CAST<br>CHANNEL<br>NUMBER                                                                                                    | CHANN<br>3. TYPE<br>OF<br>STATION                                                                                                    | 4. DISTANT?<br>(Yes or No)                                                                                                    | AB<br>5. BASIS OF<br>CARRIAGE<br>(If Distant)                                                                                                    | 6. LOCATION OF STATION                                                                                                    |                               |
|                                                                                                    |                                                                                                    |                                                                                                    |                                                                                                    |                                                                                                    |                                                                                                    |                               |
|                                                                                                    |                                                                                                    |                                                                                                    |                                                                                                    |                                                                                                    |                                                                                                    |                               |
|                                                                                                    |                                                                                                    |                                                                                                    |                                                                                                    |                                                                                                    |                                                                                                    |                               |
|                                                                                                    |                                                                                                    |                                                                                                    |                                                                                                    |                                                                                                    |                                                                                                    |                               |
|                                                                                                    |                                                                                                    |                                                                                                    |                                                                                                    |                                                                                                    |                                                                                                    |                               |

FORM SA3E. PAGE 3.

| FORM                                                                                                    | SA3E. PAGE 7.                                                                                                    |                  |         |               | 1                                                             |  |
|----------------------------------------------------------------------------------------------------|----------------------------------------------------------------------------------------------------|------------------|---------|---------------|---------------------------------------------------------------|--|
|                                                                                                    | L NAME OF OWNER OF CABLE SYSTEM:                                                                                                    |                  |         | SYSTEM ID#    | Namo                                                          |  |
| Soι                                                                                                    | thwestern Bell Telephone Company                                                                                                    |                  |         | 62833         | Humo                                                          |  |
| GROSS RECEIPTS         Instructions: The figure you give in this space determines the form you fle and the amount you pay. Enter the total of all amounts (gross receipts) paid to your cable system by subscribers for the system's secondary transmission service (as identified in space E) during the accounting period. For a further explanation of how to compute this amount, see page (vii) of the general instructions.         Gross receipts from subscribers for secondary transmission service(s)         during the accounting period.         IMPORTANT: You must complete a statement in space P concerning gross receipts. |                                                                                                    |                  |         |               |                                                               |  |
|                                                                                                    |                                                                                                    |                  |         |               |                                                               |  |
| <ul> <li>Instru</li> <li>Con</li> <li>Con</li> <li>If yo<br/>fee t</li> <li>If yo<br/>accord</li> </ul>                                                                                                    | RIGHT ROYALTY FEE<br>ctions: Use the blocks in this space L to determine the royalty fee you owe:<br>uplete block 1, showing your minimum fee.<br>uplete block 2, showing whether your system carried any distant television stations.<br>ur system did not carry any distant television stations, leave block 3 blank. Enter the am-<br>rom block 1 on line 1 of block 4, and calculate the total royalty fee.<br>ur system did carry any distant television stations, you must complete the applicable par<br>impanying this form and attach the schedule to your statement of account.<br>rt 8 or part 9, block A, of the DSE schedule was completed, the base rate fee should be | ts of the [      | DSE S   | Schedule      | L<br>Copyright<br>Royalty Fee                                 |  |
|                                                                                                    | k 3 below.                                                                                                    | entered o        |         |               |                                                               |  |
|                                                                                                    | rt 6 of the DSE schedule was completed, the amount from line 7 of block C should be er                                                                                                    | ntered on        | line 2  | in block      |                                                               |  |
|                                                                                                    | iow.<br>rt 7 or part 9, block B, of the DSE schedule was completed, the surcharge amount shou<br>block 4 below.                                                                                                    | ld be ente       | red o   | n line        |                                                               |  |
| Block<br>1                                                                                                    | <b>MINIMUM FEE:</b> All cable systems with semiannual gross receipts of \$527,600 or more least the minimum fee, regardless of whether they carried any distant stations. This fee system's gross receipts for the accounting period.                                                                                                    |                  |         |               |                                                               |  |
|                                                                                                    | Line 1. Enter the amount of gross receipts from space K<br>Line 2. Multiply the amount in line 1 by 0.01064<br>Enter the result here.                                                                                                    | •                | \$      | 18,179,799.01 |                                                               |  |
|                                                                                                    | This is your minimum fee.                                                                                                    | \$               |         | 193,433.06    |                                                               |  |
| Block<br>2<br>Block<br>3                                                                                                    | <ul> <li>DISTANT TELEVISION STATIONS CARRIED: Your answer here must agree with the i space G. If, in space G, you identifed any stations as "distant" by stating "Yes" in column "Yes" in this block.</li> <li>Did your cable system carry any distant television stations during the accounting period x Yes—Complete the DSE schedule. No—Leave block 3 below blank and c</li> <li>Line 1. BASE RATE FEE: Enter the base rate fee from either part 8, section 3 or 4, or part 9, block A of the DSE schedule. If none, enter zero</li> <li>Line 2. 3.75 Fee: Enter the total fee from line 7, block C, part 6 of the DSE schedule. If none, enter zero</li> </ul>                  | n 4, you m<br>d? | iust cl | heck          | -                                                             |  |
|                                                                                                    |                                                                                                    |                  |         |               |                                                               |  |
|                                                                                                    | Line 3. Add lines 1 and 2 and enter<br>here                                                                                                    | \$               |         | 351.31        |                                                               |  |
| Block<br>4                                                                                                    | Line 1. BASE RATE FEE/3.75 FEE or MINIMUM FEE: Enter either the minimum fee<br>from block 1 or the sum of the base rate fee / 3.75 fee from block 3, line 3,<br>whichever is larger                                                                                                    | _                | \$      | 193,433.06    | Cable systems                                                 |  |
|                                                                                                    | Line 2. SYNDICATED EXCLUSIVITY SURCHARGE: Enter the fee from either part 7<br>(block D, section 3 or 4) or part 9 (block B) of the DSE schedule. If none, enter                                                                                                    |                  |         | 0.00          | submitting<br>additional                                      |  |
|                                                                                                    | zero.<br>Line 3. Line 3. INTEREST CHARGE: Enter the amount from line 4, space Q, page 9<br>(Interest Worksheet)                                                                                                    | _                |         | 0.00          | deposits under<br>Section 111(d)(7)<br>should contact         |  |
|                                                                                                    | Line 4. FILING FEE                                                                                                    | _                | \$      | 725.00        | the Licensing<br>additional fees.<br>Division for the         |  |
|                                                                                                    | TOTAL ROYALTY AND FILING FEES DUE FOR ACCOUNTING PERIOD.<br>Add Lines 1, 2 and 3 of block 4 and enter total here                                                                                                    | \$               |         | 194,158.06    | appropriate<br>form for<br>submitting the<br>additional fees. |  |
|                                                                                                    | Remit this amount via <i>electronic payment</i> payable to Register of Copyrights. (S general instructions located in the paper SA3 form for more information.)                                                                                                    | ee page (        | i) of t | he            |                                                               |  |

| ACCOUNTING PERIC                           | DD: 2020/2                                                                                                    | FORM SA3E. PAGE 8.     |  |  |  |  |  |  |  |  |
|--------------------------------------------|----------------------------------------------------------------------------------------------------|------------------------|--|--|--|--|--|--|--|--|
| Name                                       | LEGAL NAME OF OWNER OF CABLE SYSTEM:                                                                                                    | SYSTEM ID#             |  |  |  |  |  |  |  |  |
| Numo                                       | Southwestern Bell Telephone Company                                                                                                    | 62833                  |  |  |  |  |  |  |  |  |
| M<br>Channels                              | CHANNELS<br>Instructions: You must give (1) the number of channels on which the cable system carried television broadcast stations<br>to its subscribers and (2) the cable system's total number of activated channels, during the accounting period.                                                                                                    |                        |  |  |  |  |  |  |  |  |
|                                            | 1. Enter the total number of channels on which the cable       19         system carried television broadcast stations       19                                                                                                    |                        |  |  |  |  |  |  |  |  |
|                                            | 2. Enter the total number of activated channels<br>on which the cable system carried television broadcast stations<br>and nonbroadcast services                                                                                                    | 609                    |  |  |  |  |  |  |  |  |
| N<br>Individual to                         | INDIVIDUAL TO BE CONTACTED IF FURTHER INFORMATION IS NEEDED: (Identify an individual we can contact about this statement of account.)                                                                                                    |                        |  |  |  |  |  |  |  |  |
| Be Contacted<br>for Further<br>Information | Name Myriam Nassif Telephone                                                                                                    | 310-964-1930           |  |  |  |  |  |  |  |  |
|                                            | Address 2260 E Imperial Hwy Room 839<br>(Number, street, rural route, apartment, or suite number)                                                                                                    |                        |  |  |  |  |  |  |  |  |
|                                            | El Segundo, CA 90245<br>(City, town, state, zip)                                                                                                    |                        |  |  |  |  |  |  |  |  |
|                                            | Email mn112s@att.com Fax (optional)                                                                                                    |                        |  |  |  |  |  |  |  |  |
| O<br>Certifcation                          | <ul> <li>CERTIFICATION (This statement of account must be certifed and signed in accordance with Copyright Office reguling to the statement of account must be certifed and signed in accordance with Copyright Office reguling to the statement of account must be certifed and signed in accordance with Copyright Office reguling to the statement of account must be certifed and signed in accordance with Copyright Office reguling the statement of account must be certifed and signed in accordance with Copyright Office reguling the statement of account must be certifed and signed in accordance with Copyright Office reguling the statement of account must be certifed and signed in accordance with Copyright Office reguling the statement of account must be certifed and signed in accordance with Copyright Office reguling the statement of account must be certifed and signed in accordance with Copyright Office reguling the statement of account must be certifed and signed in accordance with Copyright Office reguling the statement of account must be certifed and signed in accordance with Copyright Office reguling the statement of account must be certifed and signed in accordance with Copyright Office reguling the statement of account must be certified and signed in accordance with Copyright Office reguling the statement of account must be certified and signed in accordance with Copyright Office reguling the statement of account must be certified and signed in accordance with Copyright Office reguling the statement of account must be certified and signed in account must be certified and signed in account must be certified and signed in account must be certified and signed in account must be certified and signed in account must be certified and signed in account must be certified and signed in account must be certified and signed in account must be certified and signed in account must be certified and signed in account must be certified and signed in account must be certified and signed and signed in account must be certified and s</li></ul> | lations.)              |  |  |  |  |  |  |  |  |
|                                            | (Owner other than corporation or partnership) I am the owner of the cable system as identifed in line 1 of space B                                                                                                    | ; or                   |  |  |  |  |  |  |  |  |
|                                            | (Agent of owner other than corporation or partnership) I am the duly authorized agent of the owner of the cable sy in line 1 of space B and that the owner is not a corporation or partnership; or                                                                                                    | ystem as identified    |  |  |  |  |  |  |  |  |
|                                            | (Officer or partner) I am an officer (if a corporation) or a partner (if a partnership) of the legal entity identifed as own in line 1 of space B.                                                                                                    | er of the cable system |  |  |  |  |  |  |  |  |
|                                            | <ul> <li>I have examined the statement of account and hereby declare under penalty of law that all statements of fact contained are true, complete, and correct to the best of my knowledge, information, and belief, and are made in good faith.</li> <li>[18 U.S.C., Section 1001(1986)]</li> </ul>                                                                                                    | herein                 |  |  |  |  |  |  |  |  |
|                                            | /s/ Michael Santogrossi                                                                                                    |                        |  |  |  |  |  |  |  |  |
|                                            | Enter an electronic signature on the line above using an "/s/" signature to certify this statement.<br>(e.g., /s/ John Smith). Before entering the first forward slash of the /s/ signature, place your cursor in the<br>button, then type /s/ and your name. Pressing the "F" button will avoid enabling Excel's Lotus compati                                                                                                    |                        |  |  |  |  |  |  |  |  |
|                                            | Typed or printed name: <b>Michael Santogrossi</b>                                                                                                    |                        |  |  |  |  |  |  |  |  |
|                                            | Title: Vice President – Finance<br>(Title of official position held in corporation or partnership)                                                                                                    |                        |  |  |  |  |  |  |  |  |
|                                            | Date: February 24, 2021                                                                                                    |                        |  |  |  |  |  |  |  |  |
| Privacy Act Notice                         | : Section 111 of title 17 of the United States Code authorizes the Copyright Offce to collect the personally identifying information (                                                                                                    | PII) requested on this |  |  |  |  |  |  |  |  |

form in order to process your statement of account. PII is any personal information that can be used to identify or trace an individual, such as name, address and telephone numbers. By providing PII, you are agreeing to the routine use of it to establish and maintain a public record, which includes appearing in the Offce's public indexes and in search reports prepared for the public. The effect of not providing the PII requested is that it may delay processing of your statement of account and its placement in the completed record of statements of account, and it may affect the legal suffciency of the fling, a determination that would be made by a court of law.

| FORM SA3E. F | PAGE9. |
|--------------|--------|
|--------------|--------|

| LEGAL NAME OF OWNER OF CABLE SYSTEM:SYSTEM ID#Southwestern Bell Telephone Company62833                                                                                                    | Name                                                                   |
|----------------------------------------------------------------------------------------------------|------------------------------------------------------------------------|
| <ul> <li>SPECIAL STATEMENT CONCERNING GROSS RECEIPTS EXCLUSIONS</li> <li>The Satellite Home Viewer Act of 1988 amended Title 17, section 111(d)(1)(A), of the Copyright Act by adding the following sentence:         <ul> <li>"In determining the total number of subscribers and the gross amounts paid to the cable system for the basic service of providing secondary transmissions of primary broadcast transmitters, the system shall not include subscribers and amounts collected from subscribers receiving secondary transmissions pursuant to section 119."</li> </ul> </li> <li>For more information on when to exclude these amounts, see the note on page (vii) of the general instructions in the paper SA3 form.</li> <li>During the accounting period did the cable system exclude any amounts of gross receipts for secondary transmissions made by satellite carriers to satellite dish owners?</li> <li>NO</li> </ul> | P<br>Special<br>Statement<br>Concerning<br>Gross Receipts<br>Exclusion |
| YES. Enter the total here and list the satellite carrier(s) below.       \$         Name       Name         Mailing Address       Mailing Address                                                                                                    |                                                                        |
|                                                                                                    | •                                                                      |
| You must complete this worksheet for those royalty payments submitted as a result of a late payment or underpayment.<br>For an explanation of interest assessment, see page (viii) of the general instructions in the paper SA3 form.                                                                                                    | Q                                                                      |
| Line 1 Enter the amount of late payment or underpayment                                                                                                    | Interest<br>Assessment                                                 |
| x days Line 3 Multiply line 2 by the number of days late and enter the sum here                                                                                                    |                                                                        |
| Line 4 Multiply line 3 by 0.00274** enter here and on line 3, block 4,<br>space L, (page 7) \$                                                                                                    |                                                                        |
| * To view the interest rate chart click on www.copyright.gov/licensing/interest-rate.pdf. For further assistance please contact the Licensing Division at (202) 707-8150 or licensing@loc.gov.                                                                                                    |                                                                        |
| ** This is the decimal equivalent of 1/365, which is the interest assessment for one day late.                                                                                                    |                                                                        |
| NOTE: If you are filing this worksheet covering a statement of account already submitted to the Copyright Offce,<br>please list below the owner, address, first community served, accounting period, and ID number as given in the original<br>filing.                                                                                                    |                                                                        |
| Owner                                                                                                    |                                                                        |
| Address                                                                                                    |                                                                        |
| First community served                                                                                                    |                                                                        |
|                                                                                                    |                                                                        |

Privacy Act Notice: Section 111 of title 17 of the United States Code authorizes the Copyright Offce to collect the personally identifying information (PII) requested on this form in order to process your statement of account. PII is any personal information that can be used to identify or trace an individual, such as name, address and telephone numbers. By providing PII, you are agreeing to the routine use of it to establish and maintain a public record, which includes appearing in the Offce's public indexes and in search reports prepared for the public. The effect of not providing the PII requested is that it may delay processing of your statement of account and its placement in the completed record of statements of account, and it may affect the legal sufficiency of the fling, a determination that would be made by a court of law.

#### INSTRUCTIONS FOR DSE SCHEDULE WHAT IS A "DSE"

The term "distant signal equivalent" (DSE) generally refers to the numerical value given by the Copyright Act to each distant television station carried by a cable system during an accounting period. Your system's total number of DSEs determines the royalty you owe. For the full definition, see page (v) of the General Instructions in the paper SA3 form.

#### FORMULAS FOR COMPUTING A STATION'S DSE

There are two different formulas for computing DSEs: (1) a basic formula for all distant stations listed in space G (page 3), and (2) a special formula for those stations carried on a substitute basis and listed in space I (page 5). (Note that if a particular station is listed in both space G and space I, a DSE must be computed twice for that station: once under the basic formula and again under the special formula. However, a station's total DSE is not to exceed its full type-value. If this happens, contact the Licensing Division.)

#### BASIC FORMULA: FOR ALL DISTANT STATIONS LISTED IN SPACE G OF SA3E (LONG FORM)

**Step 1**: Determine the station's type-value. For purposes of computing DSEs, the Copyright Act gives different values to distant stations depending upon their type. If, as shown in space G of your statement of account (page 3), a distant station is:

| Independent: its type-value is                                     | 1.00 |
|--------------------------------------------------------------------|------|
| • Network: its type-value is                                       | 0.25 |
| Noncommercial educational: its type-value is                       | 0.25 |
| Note that local stations are not counted at all in computing DSEs. |      |

**Step 2:** Calculate the station's basis of carriage value: The DSE of a station also depends on its basis of carriage. If, as shown in space G of your Form SA3E, the station was carried part time because of lack of activated channel capacity, its basis of carriage value is determined by (1) calculating the number of hours the cable system carried the station during the accounting period, and (2) dividing that number by the total number of hours the station broadcast over the air during the accounting period. The basis of carriage value for all other stations listed in space G is 1.0.

**Step 3:** Multiply the result of step 1 by the result of step 2. This gives you the particular station's DSE for the accounting period. (Note that for stations other than those carried on a part-time basis due to lack of activated channel capacity, actual multiplication is not necessary since the DSE will always be the same as the type value.)

### SPECIAL FORMULA FOR STATIONS LISTED IN SPACE I OF SA3E (LONG FORM)

Step 1: For each station, calculate the number of programs that, during the accounting period, were broadcast live by the station and were substituted for programs deleted at the option of the cable system.

(These are programs for which you have entered "Yes" in column 2 and "P" in column 7 of space I.)

Step 2: Divide the result of step 1 by the total number of days in the calendar year (365—or 366 in a leap year). This gives you the particular station's DSE for the accounting period.

#### TOTAL OF DSEs

In part 5 of this schedule you are asked to add up the DSEs for all of the distant television stations your cable system carried during the accounting period. This is the total sum of all DSEs computed by the basic formula and by the special formula.

#### THE ROYALTY FEE

The total royalty fee is determined by calculating the minimum fee and the base rate fee. In addition, cable systems located within certain television market areas may be required to calculate the 3.75 fee and/or the Syndicated Exclusivity Surcharge. Note: Distant multicast streams are not subject to the 3.75 fee or the Syndicated Exclusivity Surcharge. Distant simulcast streams are not subject to any royalty payment.

The 3.75 Fee. If a cable system located in whole or in part within a television market added stations after June 24, 1981, that would not have been permitted under FCC rules, regulations, and authorizations (hereafter referred to as "the former FCC rules") in effect on June 24, 1981, the system must compute the 3.75 fee using a formula based on the number of DSEs added. These DSEs used in computing the 3.75 fee will not be used in computing the base rate fee and Syndicated Exclusivity Surcharge.

The Syndicated Exclusivity Surcharge. Cable systems located in whole or in part within a major television market, as defined by FCC rules and regulations, must calculate a Syndicated Exclusivity Surcharge for the carriage of any commercial VHF station that places a grade B contour, in whole or in part, over the cable system that would have been subject to the FCC's syndicated exclusivity rules in effect on June 24, 1981.

The Minimum Fee/Base Rate Fee/3.75 Percent Fee. All cable sys-

tems fling SA3E (Long Form) must pay at least the minimum fee, which is 1.064 percent of gross receipts. The cable system pays either the minimum fee or the sum of the base rate fee and the 3.75 percent fee, whichever is larger, and a Syndicated Exclusivity Surcharge, as applicable.

What is a "Permitted" Station? A permitted station refers to a distant station whose carriage is not subject to the 3.75 percent rate but is subject to the base rate and, where applicable, the Syndicated Exclusivity Surcharge. A permitted station would include the following: 1) A station actually carried within any portion of a cable system prior

to June 25, 1981, pursuant to the former FCC rules.

2) A station first carried after June 24, 1981, which could have been carried under FCC rules in effect on June 24, 1981, if such carriage would not have exceeded the market quota imposed for the importation of distant stations under those rules.

3) A station of the same type substituted for a carried network, noncommercial educational, or regular independent station for which a quota was or would have been imposed under FCC rules (47 CFR 76.59 (b),(c), 76.61 (b),(c),(d), and 767.63 (a) [referring to 76.61 (b),(d)]) in effect on June 24, 1981.

4) A station carried pursuant to an individual waiver granted between April 16, 1976, and June 25, 1981, under the FCC rules and regulations in effect on April 15, 1976.

5) In the case of a station carried prior to June 25, 1981, on a part-time and/or substitute basis only, that fraction of the current DSE represented by prior carriage.

NOTE: If your cable system carried a station that you believe qualifies as a permitted station but does not fall into one of the above categories, please attach written documentation to the statement of account detailing the basis for its classification.

Substitution of Grandfathered Stations. Under section 76.65 of the former FCC rules, a cable system was not required to delete any station that it was authorized to carry or was lawfully carrying prior to March 31, 1972, even if the total number of distant stations carried exceeded the market quota imposed for the importation of distant stations. Carriage of these grandfathered stations is not subject to the 3.75 percent rate, but is subject to the Base Rate, and where applicable, the Syndicated Exclusivity Surcharge. The Copyright Royalty Tribunal has stated its view that, since section 76.65 of the former FCC rules would not have permitted substitution of a grandfathered station, the 3.75 percent Rate applies to a station exceeds the market quota imposed for the importation of distant stations.

# COMPUTING THE 3.75 PERCENT RATE—PART 6 OF THE DSE SCHEDULE

- Determine which distant stations were carried by the system pursuant to former FCC rules in effect on June 24, 1981.
- Identify any station carried prior to June 25, 198I, on a substitute and/or part-time basis only and complete the log to determine the portion of the DSE exempt from the 3.75 percent rate.
- Subtract the number of DSEs resulting from this carriage from the number of DSEs reported in part 5 of the DSE Schedule. This is the total number of DSEs subject to the 3.75 percent rate. Multiply these DSEs by gross receipts by .0375. This is the 3.75 fee.

#### COMPUTING THE SYNDICATED EXCLUSIVITY SURCHARGE— PART 7 OF THE DSE SCHEDULE

- Determine if any portion of the cable system is located within a top 100 major television market as defined by the FCC rules and regulations in effect on June 24, 1981. If no portion of the cable system is located in a major television market, part 7 does not have to be completed.
- Determine which station(s) reported in block B, part 6 are commercial VHF stations and place a grade B contour, in whole, or in part, over the cable system. If none of these stations are carried, part 7 does not have to be completed.
- Determine which of those stations reported in block b, part 7 of the DSE Schedule were carried before March 31,1972. These stations are exempt from the FCC's syndicated exclusivity rules in effect on June 24, 1981. If you qualify to calculate the royalty fee based upon the carriage of partially-distant stations, and you elect to do so, you must compute the surcharge in part 9 of this schedule.
- Subtract the exempt DSEs from the number of DSEs determined in block B of part 7. This is the total number of DSEs subject to the Syndicated Exclusivity Surcharge.
- Compute the Syndicated Exclusivity Surcharge based upon these DSEs and the appropriate formula for the system's market position.

### DSE SCHEDULE. PAGE 11.

### COMPUTING THE BASE RATE FEE—PART 8 OF THE DSE SCHEDULE

Determine whether any of the stations you carried were partially distant that is, whether you retransmitted the signal of one or more stations to subscribers located within the station's local service area and, at the same time, to other subscribers located outside that area.

 If none of the stations were partially distant, calculate your base rate fee according to the following rates—for the system's permitted DSEs as reported in block B, part 6 or from part 5, whichever is applicable.
 First DSE 1.064% of gross receipts
 Each of the second, third, and fourth DSEs 0.701% of gross receipts

SEs 0.701% of gross receipts 0.330% of gross receipts

**Distant Stations Carried** 

### PARTIALLY DISTANT STATIONS—PART 9 OF THE DSE SCHEDULE

If any of the stations were partially distant:

The fifth and each additional DSE

1. Divide all of your subscribers into subscriber groups depending on their location. A particular subscriber group consists of all subscribers who are distant with respect to exactly the same complement of stations.

2. Identify the communities/areas represented by each subscriber group.

3. For each subscriber group, calculate the total number of DSEs of that group's complement of stations.

If your system is located wholly outside all major and smaller television markets, give each station's DSEs as you gave them in parts 2, 3, and 4 of the schedule; or

If any portion of your system is located in a major or smaller television market, give each station's DSE as you gave it in block B, part 6 of this schedule.

4. Determine the portion of the total gross receipts you reported in space K (page 7) that is attributable to each subscriber group.

 Calculate a separate base rate fee for each subscriber group, using (1) the rates given above; (2) the total number of DSEs for that group's complement of stations; and (3) the amount of gross receipts attributable to that group.

6. Add together the base rate fees for each subscriber group to determine the system's total base rate fee.

7. If any portion of the cable system is located in whole or in part within a major television market, you may also need to complete part 9, block B of the Schedule to determine the Syndicated Exclusivity Surcharge.

What to Do If You Need More Space on the DSE Schedule. There are no printed continuation sheets for the schedule. In most cases, the blanks provided should be large enough for the necessary information. If you need more space in a particular part, make a photocopy of the page in question (identifying it as a continuation sheet), enter the additional information on that copy, and attach it to the DSE schedule.

**Rounding Off DSEs.** In computing DSEs on the DSE schedule, you may round off to no less than the third decimal point. If you round off a DSE in any case, you must round off DSEs throughout the schedule as follows:

- When the fourth decimal point is 1, 2, 3, or 4, the third decimal remains unchanged (example: .34647 is rounded to .346).
- When the fourth decimal point is 5, 6, 7, 8, or 9, the third decimal is rounded up (example: .34651 is rounded to .347).

The example below is intended to supplement the instructions for calculating only the base rate fee for partially distant stations. The cable system would also be subject to the Syndicated Exclusivity Surcharge for partially distant stations, if any portion is located within a major television market.

### EXAMPLE: COMPUTATION OF COPYRIGHT ROYALTY FEE FOR CABLE SYSTEM CARRYING PARTIALLY DISTANT STATIONS

In most cases under current FCC rules, all of Fairvale would be within the local service area of both stations A and C and all of Rapid City and Bodega Bay would be within the local service areas of stations B, D, and E.

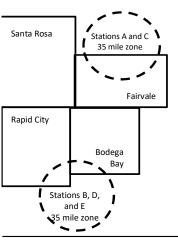

| STATION                      | DSE          | CITY             | OUTSIDE LO                    | CAL          | GROSS RECEIP                |              |  |
|------------------------------|--------------|------------------|-------------------------------|--------------|-----------------------------|--------------|--|
| A (independent)              | 1.0          |                  | SERVICE AR                    | EA OF        | FROM SUBSCRIBER             |              |  |
| B (independent)              | 1.0          | Santa Rosa       | a Rosa Stations A, B, C, D ,E |              |                             |              |  |
| C (part-time)                | 0.083        | Rapid City       | Stations A and                | d C          |                             | 100,000.00   |  |
| D (part-time)                | 0.139        | Bodega Bay       | Stations A and                | d C          |                             | 70,000.00    |  |
| E (network)                  | 0.25         | Fairvale         | Stations B, D,                | , and E      |                             | 120,000.00   |  |
| TOTAL DSEs                   | 2.472        |                  | TOTAL GRO                     | SS RECEIPTS  |                             | \$600,000.00 |  |
| Minimum Fee Total Gross F    | ₹eceipts     |                  | \$600,000.00                  |              |                             |              |  |
|                              |              |                  | x .01064                      |              |                             |              |  |
|                              |              |                  | \$6,384.00                    |              |                             |              |  |
| First Subscriber Group       |              | Second Subsc     | criber Group                  |              | Third Subscriber Group      |              |  |
| (Santa Rosa)                 |              | (Rapid City and  | l Bodega Bay)                 |              | (Fairvale)                  |              |  |
| Gross receipts               | \$310,000.00 | Gross receipts   |                               | \$170,000.00 | Gross receipts              | \$120,000.00 |  |
| DSEs                         | 2.472        | DSEs             |                               | 1.083        | DSEs                        | 1.389        |  |
| Base rate fee                | \$6,497.20   | Base rate fee    |                               | \$1,907.71   | Base rate fee               | \$1,604.03   |  |
| \$310,000 x .01064 x 1.0 =   | 3,298.40     | \$170,000 x .010 | )64 x 1.0 =                   | 1,808.80     | \$120,000 x .01064 x 1.0 =  | 1,276.80     |  |
| \$310,000 x .00701 x 1.472 = | 3,198.80     | \$170,000 x .007 | ′01 x .083 =                  | 98.91        | \$120,000 x .00701 x .389 = | 327.23       |  |
| ·                            | \$6.497.20   | Base rate fee    | -                             | \$1.907.71   | Base rate fee               | \$1,604.03   |  |

Identification of Subscriber Groups

In this example, the cable system would enter \$10,008.94 in space L, block 3, line 1 (page 7)

### DSE SCHEDULE. PAGE 11. (CONTINUED)

| _                    | LEGAL NAME OF OWNER OF CABLE SYSTEM: SYSTEM ID#                                          |                     |                                   |                   |                          |       |  |  |  |  |  |  |
|----------------------|------------------------------------------------------------------------------------------|---------------------|-----------------------------------|-------------------|--------------------------|-------|--|--|--|--|--|--|
| 1                    | Southwestern Bell Tele                                                                   |                     | anv                               |                   |                          | 62833 |  |  |  |  |  |  |
|                      |                                                                                          |                     |                                   |                   |                          | 52055 |  |  |  |  |  |  |
|                      | SUM OF DSEs OF CATEGOR                                                                   |                     | NS:                               |                   |                          |       |  |  |  |  |  |  |
|                      | <ul> <li>Add the DSEs of each station</li> <li>Enter the sum here and in line</li> </ul> |                     | 0.25                              |                   |                          |       |  |  |  |  |  |  |
|                      |                                                                                          | r of part o of this | soliedule.                        | ŀ                 | 0.20                     |       |  |  |  |  |  |  |
|                      | Instructions:                                                                            |                     |                                   |                   |                          |       |  |  |  |  |  |  |
|                      | In the column headed "Call S                                                             | ign": list the cal  | I signs of all distant stations i | identified by the | e letter "O" in column 5 |       |  |  |  |  |  |  |
| Computation          | of space G (page 3).<br>In the column headed "DSE"                                       | for each indene     | andent station give the DSE       | as "1 0"· for e   | ach network or noncom-   |       |  |  |  |  |  |  |
|                      |                                                                                          |                     |                                   |                   |                          |       |  |  |  |  |  |  |
| Category "O"         | mercial educational station, give the DSE as ".25."<br>CATEGORY "O" STATIONS: DSEs       |                     |                                   |                   |                          |       |  |  |  |  |  |  |
| Stations             | CALL SIGN                                                                                | DSE                 | CALL SIGN                         | DSE               | CALL SIGN                | DSE   |  |  |  |  |  |  |
|                      | KCPT/KCPTHD                                                                              | 0.250               |                                   |                   |                          |       |  |  |  |  |  |  |
|                      |                                                                                          | 0.200               |                                   |                   |                          |       |  |  |  |  |  |  |
|                      |                                                                                          |                     |                                   |                   |                          |       |  |  |  |  |  |  |
|                      |                                                                                          |                     |                                   |                   |                          |       |  |  |  |  |  |  |
|                      |                                                                                          |                     |                                   |                   |                          |       |  |  |  |  |  |  |
| Add rows as          |                                                                                          |                     |                                   |                   |                          |       |  |  |  |  |  |  |
| necessary.           |                                                                                          |                     |                                   |                   |                          |       |  |  |  |  |  |  |
| Remember to copy all |                                                                                          |                     |                                   |                   |                          |       |  |  |  |  |  |  |
| formula into new     |                                                                                          |                     |                                   |                   |                          |       |  |  |  |  |  |  |
| rows.                |                                                                                          |                     |                                   |                   |                          |       |  |  |  |  |  |  |
| 10.005.              |                                                                                          |                     |                                   |                   |                          |       |  |  |  |  |  |  |
|                      |                                                                                          |                     |                                   |                   |                          |       |  |  |  |  |  |  |
|                      |                                                                                          |                     |                                   |                   |                          |       |  |  |  |  |  |  |
|                      |                                                                                          |                     |                                   |                   |                          |       |  |  |  |  |  |  |
|                      |                                                                                          |                     |                                   |                   |                          |       |  |  |  |  |  |  |
|                      |                                                                                          |                     |                                   |                   |                          |       |  |  |  |  |  |  |
|                      |                                                                                          |                     |                                   |                   |                          |       |  |  |  |  |  |  |
|                      |                                                                                          |                     |                                   |                   |                          |       |  |  |  |  |  |  |
|                      |                                                                                          |                     |                                   |                   |                          |       |  |  |  |  |  |  |
|                      |                                                                                          |                     |                                   |                   |                          |       |  |  |  |  |  |  |
|                      |                                                                                          |                     |                                   |                   |                          |       |  |  |  |  |  |  |
|                      |                                                                                          |                     |                                   |                   |                          |       |  |  |  |  |  |  |
|                      |                                                                                          |                     |                                   |                   |                          |       |  |  |  |  |  |  |
|                      |                                                                                          |                     |                                   |                   |                          |       |  |  |  |  |  |  |
|                      |                                                                                          |                     |                                   |                   |                          |       |  |  |  |  |  |  |
|                      |                                                                                          |                     |                                   |                   |                          |       |  |  |  |  |  |  |
|                      |                                                                                          |                     |                                   |                   |                          |       |  |  |  |  |  |  |
|                      |                                                                                          |                     |                                   |                   |                          |       |  |  |  |  |  |  |
|                      |                                                                                          |                     |                                   |                   |                          |       |  |  |  |  |  |  |
|                      |                                                                                          |                     |                                   |                   |                          |       |  |  |  |  |  |  |
|                      |                                                                                          |                     |                                   |                   |                          |       |  |  |  |  |  |  |
|                      |                                                                                          |                     |                                   |                   |                          |       |  |  |  |  |  |  |
|                      |                                                                                          |                     |                                   |                   |                          |       |  |  |  |  |  |  |
|                      |                                                                                          |                     |                                   |                   |                          |       |  |  |  |  |  |  |
|                      |                                                                                          |                     |                                   |                   |                          |       |  |  |  |  |  |  |
|                      |                                                                                          |                     |                                   |                   |                          |       |  |  |  |  |  |  |
|                      |                                                                                          |                     |                                   |                   |                          |       |  |  |  |  |  |  |
|                      |                                                                                          |                     |                                   |                   |                          |       |  |  |  |  |  |  |
|                      |                                                                                          |                     |                                   |                   |                          |       |  |  |  |  |  |  |
|                      |                                                                                          |                     |                                   |                   |                          |       |  |  |  |  |  |  |
|                      |                                                                                          |                     |                                   |                   |                          |       |  |  |  |  |  |  |
|                      |                                                                                          |                     |                                   |                   |                          |       |  |  |  |  |  |  |
|                      |                                                                                          |                     |                                   | L                 |                          |       |  |  |  |  |  |  |

|  | <br> | · · · · · · · · · · · · · · · · · · · |                                 |
|--|------|---------------------------------------|---------------------------------|
|  |      |                                       |                                 |
|  |      |                                       |                                 |
|  |      |                                       |                                 |
|  |      | L                                     | ••••••••••••••••••••••••••••••• |
|  |      |                                       |                                 |

| Name                                                                                                    |                                                                                                    | OWNER OF CABLE SYSTEM:                                                                                                    |                                                                                                    |                                                                                                    |                                                                                                    |                                                                                                    | S                                                                                                    | YSTEM |
|----------------------------------------------------------------------------------------------------|----------------------------------------------------------------------------------------------------|----------------------------------------------------------------------------------------------------|----------------------------------------------------------------------------------------------------|----------------------------------------------------------------------------------------------------|----------------------------------------------------------------------------------------------------|----------------------------------------------------------------------------------------------------|----------------------------------------------------------------------------------------------------|-------|
|                                                                                                    | Southweste                                                                                                    | rn Bell Telephone Co                                                                                                    | ompany                                                                                                    |                                                                                                    |                                                                                                    |                                                                                                    |                                                                                                    | 628   |
| <b>3</b><br>Computation<br>of DSEs for<br>Stations<br>Carried Part<br>Time Due to<br>Lack of<br>Activated<br>Channel<br>Capacity | Column 2<br>figure should<br>Column 3<br>be carried ou<br>Column 5<br>give the type-<br>Column 6                                                                                                    | <ul> <li>ist the call sign of all dista</li> <li>2: For each station, give t correspond with the infor</li> <li>3: For each station, give t</li> <li>4: Divide the figure in colutt at least to the third decir</li> <li>5: For each independent solution as ".25."</li> <li>6: Multiply the figure in colution point. This is the station's</li> </ul>                                                                                                    | he number of hou<br>mation given in s<br>he total number o<br>umn 2 by the figur<br>nal point. This is<br>station, give the "<br>lumn 4 by the figur<br>DSE. (For more                                                                                                    | urs your cable syste<br>space J. Calculate of<br>of hours that the stat<br>re in column 3, and<br>the "basis of carriag<br>type-value" as "1.0."<br>ure in column 5, and                                                                                                    | m carried the stati<br>nly one DSE for ea<br>tion broadcast ove<br>give the result in c<br>le value" for the st<br>" For each network<br>d give the result in<br>ading, see page (v                                 | ion during the accounting<br>ach station.<br>er the air during the accou<br>lecimals in column 4. Thi<br>ation.<br>k or noncommercial educ<br>column 6. Round to no le<br>iii) of the general instruct                                                          | unting period.<br>s figure must<br>ational station,<br>ess than the                                           |       |
|                                                                                                    | 1. CALL<br>SIGN                                                                                                    | 2. NUMBE<br>OF HOU<br>CARRIE<br>SYSTE                                                                                                    | URS<br>ED BY                                                                                                    | B. NUMBER<br>OF HOURS<br>STATION<br>ON AIR                                                                                                    | 4. BASIS OF<br>CARRIAG<br>VALUE                                                                                                    | -                                                                                                    | E 6. DS                                                                                                    | E     |
|                                                                                                    |                                                                                                    |                                                                                                    | ÷                                                                                                    |                                                                                                    | =                                                                                                    | x                                                                                                    | =                                                                                                    |       |
|                                                                                                    |                                                                                                    |                                                                                                    | ÷<br>÷                                                                                                    |                                                                                                    | =                                                                                                    | x<br>x                                                                                                    | =                                                                                                    |       |
|                                                                                                    |                                                                                                    |                                                                                                    | ÷                                                                                                    |                                                                                                    | =                                                                                                    | x                                                                                                    | =                                                                                                    |       |
|                                                                                                    |                                                                                                    |                                                                                                    | ÷                                                                                                    |                                                                                                    | =                                                                                                    | x                                                                                                    | =                                                                                                    |       |
|                                                                                                    |                                                                                                    |                                                                                                    | ÷<br>•                                                                                                    |                                                                                                    | =                                                                                                    | <u>x</u>                                                                                                    | =                                                                                                    |       |
|                                                                                                    |                                                                                                    |                                                                                                    | ÷<br>÷                                                                                                    |                                                                                                    |                                                                                                    | x<br>x                                                                                                    |                                                                                                    |       |
|                                                                                                    | Instructions:<br>Column 1: Giv                                                                                                    | ve the call sign of each st                                                                                                    | ation listed in spa                                                                                                    | dule,                                                                                                    | g of Substitute Pro                                                                                                    | 0.00                                                                                                    |                                                                                                    |       |
| of DSEs for<br>Substitute-                                                                                                    | Instructions:<br>Column 1: Giv<br>• Was carried<br>tions in effe<br>• Broadcast of<br>space I).<br>Column 2:<br>at your option.<br>Column 3:<br>Column 4:                                                                                                    | ve the call sign of each st<br>d by your system in subst<br>ect on October 19, 1976 (<br>one or more live, nonnetw<br>For each station give the<br>This figure should corres<br>Enter the number of days<br>Divide the figure in colun<br>This is the station's DSE                                                                                                    | ation listed in spa<br>itution for a progr<br>as shown by the<br>ork programs duri<br>number of live, r<br>spond with the ini<br>s in the calendar y<br>nn 2 by the figure                                                                                                    | ace I (page 5, the Lo<br>ram that your systen<br>letter "P" in column<br>ing that optional carr<br>nonnetwork program<br>formation in space I.<br>year: 365, except in<br>in column 3, and gi                                                                                                    | g of Substitute Pro<br>n was permitted to<br>7 of space I); and<br>iage (as shown by t<br>as carried in substi<br>a leap year.<br>ve the result in col                                                              | ograms) if that station:<br>o delete under FCC rules<br>:he word "Yes" in column 2<br>itution for programs that v                                                                                                    | and regular-<br>of<br>were deleted<br>than the third                                                          | n).   |
| -<br>Computation<br>of DSEs for<br>Substitute-                                                                                   | Instructions:<br>Column 1: Giv<br>• Was carried<br>tions in effe<br>• Broadcast of<br>space I).<br>Column 2:<br>at your option.<br>Column 3:<br>Column 4:                                                                                                    | ve the call sign of each st<br>d by your system in subst<br>ect on October 19, 1976 (<br>one or more live, nonnetw<br>For each station give the<br>This figure should corres<br>Enter the number of days<br>Divide the figure in colun<br>This is the station's DSE                                                                                                    | ation listed in spa<br>itution for a progr<br>as shown by the<br>ork programs duri<br>number of live, r<br>spond with the int<br>s in the calendar<br>n 2 by the figure<br>(For more inform                                                                                                    | ace I (page 5, the Lo<br>ram that your system<br>letter "P" in column<br>ing that optional carr<br>nonnetwork program<br>formation in space I<br>year: 365, except in<br>in column 3, and gin<br>lation on rounding, s                                                                                                    | g of Substitute Pro<br>n was permitted to<br>7 of space I); and<br>iage (as shown by t<br>as carried in substi<br>a leap year.<br>ve the result in col<br>tee page (viii) of th                                     | ograms) if that station:<br>o delete under FCC rules<br>the word "Yes" in column 2<br>itution for programs that o<br>lumn 4. Round to no less<br>ne general instructions in                                                                                     | and regular-<br>of<br>were deleted<br>than the third                                                          | n).   |
| -<br>Computation<br>of DSEs for<br>Substitute-                                                                                   | Instructions:<br>Column 1: Giv<br>• Was carried<br>tions in effe<br>• Broadcast of<br>space I).<br>Column 2:<br>at your option.<br>Column 3:<br>Column 4:<br>decimal point.                                                                                                    | ve the call sign of each st<br>d by your system in subst<br>ect on October 19, 1976 (<br>one or more live, nonnetw<br>For each station give the<br>This figure should corree<br>Enter the number of days<br>Divide the figure in colum<br>This is the station's DSE                                                                                                    | ation listed in spa<br>itution for a progr<br>as shown by the<br>ork programs duri<br>number of live, r<br>spond with the int<br>s in the calendar<br>n 2 by the figure<br>(For more inform                                                                                                    | ace I (page 5, the Lo<br>ram that your system<br>letter "P" in column<br>ing that optional carr<br>nonnetwork program<br>formation in space I.<br>year: 365, except in<br>in column 3, and gi<br>ation on rounding, s<br>BASIS STATION                                                                                                    | g of Substitute Pro<br>n was permitted to<br>7 of space I); and<br>iage (as shown by t<br>is carried in substi<br>a leap year.<br>ve the result in col<br>iee page (viii) of th<br>NS: COMPUTA                      | ograms) if that station:<br>o delete under FCC rules<br>the word "Yes" in column 2<br>itution for programs that v<br>lumn 4. Round to no less<br>he general instructions in<br>NTION OF DSES                                                                    | and regular-<br>of<br>were deleted<br>than the third                                                          |       |
| -<br>Computation<br>of DSEs for<br>Substitute-                                                                                   | Instructions:<br>Column 1: Giv<br>• Was carried<br>tions in effe<br>• Broadcast of<br>space I).<br>Column 2:<br>at your option.<br>Column 3:<br>Column 4:                                                                                                    | ve the call sign of each st<br>d by your system in subst<br>ect on October 19, 1976 (<br>one or more live, nonnetw<br>For each station give the<br>This figure should corres<br>Enter the number of days<br>Divide the figure in colun<br>This is the station's DSE<br>St<br>2. NUMBER<br>OF                                                                                                    | ation listed in spa<br>itution for a progr<br>as shown by the<br>ork programs duri<br>number of live, r<br>spond with the inf<br>s in the calendar<br>of 2 by the figure<br>(For more inform<br>JBSTITUTE-B<br>3. NUMBER<br>OF DAYS                                                                                                    | ace I (page 5, the Lo<br>ram that your system<br>letter "P" in column<br>ing that optional carr<br>nonnetwork program<br>formation in space I.<br>year: 365, except in<br>in column 3, and giv<br>ation on rounding, s<br>BASIS STATION<br>3<br>4. DSE                                                                                    | g of Substitute Pro<br>n was permitted to<br>7 of space I); and<br>iage (as shown by t<br>as carried in substi<br>a leap year.<br>ve the result in col<br>tee page (viii) of th                                     | bgrams) if that station:<br>b delete under FCC rules<br>the word "Yes" in column 2<br>itution for programs that to<br>lumn 4. Round to no less<br>the general instructions in<br>ATION OF DSEs<br>2. NUMBER<br>OF                                               | and regular-<br>of<br>were deleted<br>than the third<br>the paper SA3 form<br>3. NUMBER<br>OF DAYS            |       |
| -<br>Computation<br>of DSEs for<br>Substitute-                                                                                   | Instructions:<br>Column 1: Giv<br>• Was carried<br>• Broadcast of<br>space I).<br>Column 2:<br>at your option.<br>Column 3:<br>Column 4:<br>decimal point.                                                                                                    | ve the call sign of each st<br>d by your system in subst<br>ect on October 19, 1976 (<br>one or more live, nonnetw<br>For each station give the<br>This figure should correr<br>Enter the number of days<br>Divide the figure in colum<br>This is the station's DSE<br>SL<br>2. NUMBER<br>OF<br>PROGRAMS                                                                                                    | ation listed in spa<br>itution for a progr<br>as shown by the<br>ork programs duri<br>number of live, r<br>spond with the ini-<br>s in the calendar<br>on 2 by the figure<br>(For more inform<br>JBSTITUTE-B<br>3. NUMBER<br>OF DAYS<br>IN YEAR                                                                                                 | ace I (page 5, the Lo<br>ram that your system<br>letter "P" in column<br>ing that optional carr<br>nonnetwork program<br>formation in space I.<br>year: 365, except in<br>in column 3, and giv<br>ation on rounding, s<br>BASIS STATION<br>3<br>4. DSE                                                                                    | g of Substitute Pro<br>n was permitted to<br>7 of space I); and<br>iage (as shown by t<br>as carried in substi<br>a leap year.<br>ve the result in col<br>ee page (viii) of th<br>NS: COMPUTA                       | ograms) if that station:<br>o delete under FCC rules<br>the word "Yes" in column 2<br>itution for programs that to<br>lumn 4. Round to no less<br>ne general instructions in<br>NTION OF DSEs<br>2. NUMBER<br>OF<br>PROGRAMS                                    | and regular-<br>of<br>were deleted<br>than the third<br>the paper SA3 form<br>3. NUMBER<br>OF DAYS<br>IN YEAR |       |
| -<br>Computation<br>of DSEs for<br>Substitute-                                                                                   | Instructions:<br>Column 1: Giv<br>• Was carried<br>• Broadcast of<br>space I).<br>Column 2:<br>at your option.<br>Column 3:<br>Column 4:<br>decimal point.                                                                                                    | ve the call sign of each st<br>d by your system in subst<br>ect on October 19, 1976 (<br>one or more live, nonnetw<br>For each station give the<br>This figure should correr<br>Enter the number of days<br>Divide the figure in colum<br>This is the station's DSE<br>SL<br>2. NUMBER<br>OF<br>PROGRAMS                                                                                                    | ation listed in spa<br>itution for a progr<br>as shown by the<br>ork programs duri<br>number of live, r<br>spond with the inf<br>s in the calendar<br>of 2 by the figure<br>(For more inform<br>JBSTITUTE-B<br>3. NUMBER<br>OF DAYS                                                                                                    | ace I (page 5, the Lo<br>ram that your system<br>letter "P" in column<br>ing that optional carr<br>nonnetwork program<br>formation in space I.<br>year: 365, except in<br>in column 3, and gi<br>ation on rounding, s<br>BASIS STATION<br>3. 4. DSE                                                                                       | g of Substitute Pro<br>n was permitted to<br>7 of space I); and<br>iage (as shown by t<br>as carried in substi<br>a leap year.<br>ve the result in col<br>ee page (viii) of th<br>NS: COMPUTA                       | bgrams) if that station:<br>b delete under FCC rules<br>the word "Yes" in column 2<br>itution for programs that to<br>lumn 4. Round to no less<br>the general instructions in<br>ATION OF DSEs<br>2. NUMBER<br>OF                                               | and regular-<br>of<br>were deleted<br>than the third<br>the paper SA3 form<br>3. NUMBER<br>OF DAYS<br>IN YEAR | 4. DS |
| -<br>Computation<br>of DSEs for<br>Substitute-                                                                                   | Instructions:<br>Column 1: Giv<br>• Was carried<br>• Broadcast of<br>space I).<br>Column 2:<br>at your option.<br>Column 3:<br>Column 4:<br>decimal point.                                                                                                    | ve the call sign of each st<br>d by your system in subst<br>ect on October 19, 1976 (<br>one or more live, nonnetw<br>For each station give the<br>This figure should corree<br>Enter the number of days<br>Divide the figure in colum<br>This is the station's DSE<br>SL<br>2. NUMBER<br>OF<br>PROGRAMS                                                                                                    | ation listed in spa<br>itution for a progr<br>as shown by the<br>ork programs duri<br>number of live, r<br>spond with the int<br>is in the calendar<br>of the calendar<br>of the calendar<br>of DAYS<br>JBSTITUTE-B<br>3. NUMBEF<br>OF DAYS<br>IN YEAR                                                                                          | ace I (page 5, the Lo<br>ram that your system<br>letter "P" in column<br>ing that optional carr<br>nonnetwork program<br>formation in space I.<br>year: 365, except in<br>in column 3, and gin<br>ation on rounding, s<br>BASIS STATION<br>4. DSE                                                                                         | g of Substitute Pro<br>n was permitted to<br>7 of space I); and<br>iage (as shown by t<br>as carried in substi<br>a leap year.<br>ve the result in col<br>ee page (viii) of th<br>NS: COMPUTA                       | ograms) if that station:<br>o delete under FCC rules<br>the word "Yes" in column 2<br>itution for programs that to<br>lumn 4. Round to no less<br>ne general instructions in<br>NTION OF DSEs<br>2. NUMBER<br>OF<br>PROGRAMS                                    | and regular-<br>of<br>were deleted<br>than the third<br>the paper SA3 form<br>3. NUMBER<br>OF DAYS<br>IN YEAR | 4. DS |
| -<br>Computation<br>of DSEs for<br>Substitute-                                                                                   | Instructions:<br>Column 1: Giv<br>• Was carried<br>• Broadcast of<br>space I).<br>Column 2:<br>at your option.<br>Column 3:<br>Column 4:<br>decimal point.                                                                                                    | ve the call sign of each st<br>d by your system in subst<br>ect on October 19, 1976 (<br>one or more live, nonnetw<br>For each station give the<br>This figure should corree<br>Enter the number of days<br>Divide the figure in colum<br>This is the station's DSE<br>SL<br>2. NUMBER<br>OF<br>PROGRAMS                                                                                                    | ation listed in spa<br>itution for a progr<br>as shown by the<br>ork programs duri<br>number of live, r<br>spond with the int<br>is in the calendar<br>of the calendar<br>of the calendar<br>of DAYS<br>JBSTITUTE-B<br>3. NUMBEF<br>OF DAYS<br>IN YEAR                                                                                          | ace I (page 5, the Lo<br>ram that your system<br>letter "P" in column<br>ing that optional carr<br>nonnetwork program<br>formation in space I.<br>year: 365, except in<br>in column 3, and giv<br>ation on rounding, s<br>BASIS STATION<br>3. 4. DSE<br>5. 5. 5. 5. 5. 5. 5. 5. 5. 5. 5. 5. 5. 5                                          | g of Substitute Pro<br>n was permitted to<br>7 of space I); and<br>iage (as shown by t<br>as carried in substi<br>a leap year.<br>ve the result in col<br>ee page (viii) of th<br>NS: COMPUTA                       | ograms) if that station:<br>o delete under FCC rules<br>the word "Yes" in column 2<br>itution for programs that the<br>lumn 4. Round to no less<br>ne general instructions in<br>NTION OF DSES<br>2. NUMBER<br>OF<br>PROGRAMS                                   | and regular-<br>of<br>were deleted<br>than the third<br>the paper SA3 form<br>3. NUMBER<br>OF DAYS<br>IN YEAR | 4. DS |
| -<br>Computation<br>of DSEs for<br>Substitute-                                                                                   | Instructions:<br>Column 1: Giv<br>• Was carried<br>• Broadcast of<br>space I).<br>Column 2:<br>at your option.<br>Column 3:<br>Column 4:<br>decimal point.                                                                                                    | ve the call sign of each st<br>d by your system in subst<br>ect on October 19, 1976 (<br>one or more live, nonnetw<br>For each station give the<br>This figure should corree<br>Enter the number of days<br>Divide the figure in colum<br>This is the station's DSE<br>SL<br>2. NUMBER<br>OF<br>PROGRAMS                                                                                                    | ation listed in spa<br>itution for a progr<br>as shown by the<br>ork programs duri<br>number of live, r<br>spond with the int<br>is in the calendar<br>of the calendar<br>of the calendar<br>of DAYS<br>JBSTITUTE-B<br>3. NUMBEF<br>OF DAYS<br>IN YEAR                                                                                          | ace I (page 5, the Lo<br>ram that your system<br>letter "P" in column<br>ing that optional carr<br>nonnetwork program<br>formation in space I.<br>year: 365, except in<br>in column 3, and gin<br>ation on rounding, s<br>BASIS STATION<br>4. DSE                                                                                         | g of Substitute Pro<br>n was permitted to<br>7 of space I); and<br>iage (as shown by t<br>as carried in substi<br>a leap year.<br>ve the result in col<br>ee page (viii) of th<br>NS: COMPUTA                       | ograms) if that station:<br>o delete under FCC rules<br>the word "Yes" in column 2<br>itution for programs that to<br>lumn 4. Round to no less<br>ne general instructions in<br>NTION OF DSEs<br>2. NUMBER<br>OF<br>PROGRAMS                                    | and regular-<br>of<br>were deleted<br>than the third<br>the paper SA3 form<br>3. NUMBER<br>OF DAYS<br>IN YEAR | 4. DS |
| -<br>Computation<br>of DSEs for<br>Substitute-                                                                                   | Instructions:<br>Column 1: Giv<br>• Was carried<br>tions in effe<br>• Broadcast of<br>space I).<br>Column 2:<br>at your option.<br>Column 3:<br>Column 4:<br>decimal point.                                                                                                    | ve the call sign of each st<br>d by your system in subst<br>ect on October 19, 1976 (<br>one or more live, nonnetw<br>For each station give the<br>This figure should corree<br>Enter the number of days<br>Divide the figure in colum<br>This is the station's DSE<br>SL<br>2. NUMBER<br>OF<br>PROGRAMS                                                                                                    | ation listed in spa<br>itution for a progr<br>as shown by the<br>ork programs duri<br>number of live, r<br>spond with the int<br>is in the calendar<br>of the calendar<br>of the calendar<br>of DAYS<br>IN YEAR                                                                                                    | ace I (page 5, the Lo<br>ram that your system<br>letter "P" in column<br>ing that optional carr<br>nonnetwork program<br>formation in space I.<br>year: 365, except in<br>in column 3, and gin<br>ation on rounding, s<br>BASIS STATION<br>4. DSE<br>=<br>=<br>=<br>=<br>=<br>=<br>=<br>=<br>=<br>=                                       | g of Substitute Pro<br>n was permitted to<br>7 of space I); and<br>iage (as shown by t<br>as carried in substi-<br>a leap year.<br>ve the result in col<br>ee page (viii) of th<br>NS: COMPUTA<br>1. CALL<br>SIGN   | ograms) if that station:<br>o delete under FCC rules<br>the word "Yes" in column 2<br>itution for programs that v<br>lumn 4. Round to no less<br>ne general instructions in<br>NTION OF DSES<br>2. NUMBER<br>OF<br>PROGRAMS                                     | and regular-<br>of<br>were deleted<br>than the third<br>the paper SA3 form<br>3. NUMBER<br>OF DAYS<br>IN YEAR | 4. DS |
| -<br>Computation<br>of DSEs for<br>Substitute-                                                                                   | Instructions:<br>Column 1: Giv<br>• Was carried<br>• Broadcast of<br>space I).<br>Column 2:<br>at your option.<br>Column 3:<br>Column 4:<br>decimal point.<br>1. CALL<br>SIGN<br>SUM OF DSEs<br>Add the DSEs<br>Enter the su                                                           | ve the call sign of each st<br>d by your system in subst<br>ect on October 19, 1976 (<br>one or more live, nonnetw<br>For each station give the<br>This figure should correr<br>Enter the number of days<br>Divide the figure in colum<br>This is the station's DSE<br>SL<br>2. NUMBER<br>OF<br>PROGRAMS<br>S<br>OF SUBSTITUTE-BASI<br>of each station.                                                                                                    | ation listed in spa<br>itution for a progr<br>as shown by the<br>ork programs duri<br>number of live, r<br>spond with the init<br>is in the calendar<br>on 2 by the figure<br>(For more inform<br>JBSTITUTE-B<br>3. NUMBER<br>OF DAYS<br>IN YEAR<br>*<br>*<br>*<br>*<br>*<br>*<br>*<br>*<br>*<br>*<br>*<br>*<br>*<br>*<br>*<br>*<br>*<br>*<br>* | ace I (page 5, the Lo<br>ram that your system<br>letter "P" in column<br>ing that optional carr<br>nonnetwork program<br>formation in space I<br>year: 365, except in<br>in column 3, and gi<br>ation on rounding, s<br>BASIS STATION<br>4. DSE<br>=<br>=<br>=<br>=<br>=<br>=<br>=<br>=<br>=<br>=<br>=<br>=<br>=<br>=<br>=<br>=<br>=<br>= | g of Substitute Pro<br>n was permitted to<br>7 of space I); and<br>iage (as shown by t<br>as carried in substi-<br>a leap year.<br>ve the result in col-<br>ee page (viii) of the<br>NS: COMPUTA<br>1. CALL<br>SIGN | ograms) if that station:<br>o delete under FCC rules<br>the word "Yes" in column 2<br>itution for programs that the<br>lumn 4. Round to no less<br>ne general instructions in<br>NTION OF DSEs<br>2. NUMBER<br>OF<br>PROGRAMS<br>4<br>5<br>5<br>6<br>6<br>0.000 | and regular-<br>of<br>were deleted<br>than the third<br>the paper SA3 form<br>3. NUMBER<br>OF DAYS<br>IN YEAR | 4. DS |
| Computation<br>of DSEs for<br>Substitute-<br>basis Stations                                                                      | Instructions:<br>Column 1: Giv<br>• Was carried<br>• Broadcast of<br>space I).<br>Column 2:<br>at your option.<br>Column 3:<br>Column 4:<br>decimal point.                                                                                                    | ve the call sign of each sta<br>d by your system in subst<br>ect on October 19, 1976 (<br>one or more live, nonnetw<br>For each station give the<br>This figure should correr<br>Enter the number of days<br>Divide the figure in colum<br>This is the station's DSE<br><b>SL</b><br>2. NUMBER<br>OF<br>PROGRAMS<br><b>S</b><br><b>S</b> OF SUBSTITUTE-BASI<br>of each station.<br>um here and in line 3 of p<br><b>ER OF DSEs:</b> Give the am                                               | ation listed in spa<br>itution for a progr<br>as shown by the<br>ork programs duri<br>number of live, r<br>spond with the init<br>is in the calendar<br>on 2 by the figure<br>(For more inform<br>JBSTITUTE-B<br>3. NUMBER<br>OF DAYS<br>IN YEAR<br>*<br>*<br>*<br>*<br>*<br>*<br>*<br>*<br>*<br>*<br>*<br>*<br>*<br>*<br>*<br>*<br>*<br>*<br>* | ace I (page 5, the Lo<br>ram that your system<br>letter "P" in column<br>ing that optional carr<br>nonnetwork program<br>formation in space I<br>year: 365, except in<br>in column 3, and gi<br>ation on rounding, s<br>BASIS STATION<br>4. DSE<br>=<br>=<br>=<br>=<br>=<br>=<br>=<br>=<br>=<br>=<br>=<br>=<br>=<br>=<br>=<br>=<br>=<br>= | g of Substitute Pro<br>n was permitted to<br>7 of space I); and<br>iage (as shown by t<br>as carried in substi-<br>a leap year.<br>ve the result in col-<br>ee page (viii) of the<br>NS: COMPUTA<br>1. CALL<br>SIGN | ograms) if that station:<br>o delete under FCC rules<br>the word "Yes" in column 2<br>itution for programs that the<br>lumn 4. Round to no less<br>ne general instructions in<br>NTION OF DSEs<br>2. NUMBER<br>OF<br>PROGRAMS<br>4<br>5<br>5<br>6<br>6<br>0.000 | and regular-<br>of<br>were deleted<br>than the third<br>the paper SA3 form<br>3. NUMBER<br>OF DAYS<br>IN YEAR | 4. DS |
| Computation<br>of DSEs for<br>Substitute-<br>Basis Stations                                                                      | Instructions:<br>Column 1: Giv<br>• Was carried<br>• Broadcast of<br>space I).<br>Column 2:<br>at your option.<br>Column 3:<br>Column 4:<br>decimal point.<br>1. CALL<br>SIGN<br>SUM OF DSEs<br>Add the DSEs<br>Enter the su<br>TOTAL NUMBI<br>number of DSE<br>1. Number              | ve the call sign of each st<br>d by your system in subst<br>ect on October 19, 1976 (<br>one or more live, nonnetw<br>For each station give the<br>This figure should corres<br>Enter the number of days<br>Divide the figure in colum<br>This is the station's DSE<br><b>SL</b><br>2. NUMBER<br>OF<br>PROGRAMS<br><b>S OF SUBSTITUTE-BASI</b><br>of each station.<br>um here and in line 3 of p<br><b>ER OF DSEs:</b> Give the am<br>is applicable to your system                            | ation listed in spa<br>itution for a progr<br>as shown by the<br>ork programs duri<br>number of live, r<br>spond with the init<br>is in the calendar<br>of 2 by the figure<br>(For more inform<br>JBSTITUTE-E<br>3. NUMBER<br>OF DAYS<br>IN YEAR<br>*<br>*<br>*<br>*<br>*<br>*<br>*<br>*<br>*<br>*<br>*<br>*<br>*<br>*<br>*<br>*<br>*<br>*<br>* | ace I (page 5, the Lo<br>ram that your system<br>letter "P" in column<br>ing that optional carr<br>nonnetwork program<br>formation in space I<br>year: 365, except in<br>in column 3, and gi<br>ation on rounding, s<br>BASIS STATION<br>4. DSE<br>=<br>=<br>=<br>=<br>=<br>=<br>=<br>=<br>=<br>=<br>=<br>=<br>=<br>=<br>=<br>=<br>=<br>= | g of Substitute Pro<br>n was permitted to<br>7 of space I); and<br>iage (as shown by t<br>as carried in substi-<br>a leap year.<br>ve the result in col-<br>ee page (viii) of the<br>NS: COMPUTA<br>1. CALL<br>SIGN | ograms) if that station:<br>o delete under FCC rules<br>the word "Yes" in column 2<br>itution for programs that the<br>lumn 4. Round to no less<br>ne general instructions in<br>NTION OF DSEs<br>2. NUMBER<br>OF<br>PROGRAMS<br>4<br>5<br>5<br>6<br>6<br>0.000 | and regular-<br>of<br>were deleted<br>than the third<br>the paper SA3 form<br>3. NUMBER<br>OF DAYS<br>IN YEAR | 4. DS |
| Computation<br>of DSEs for<br>Substitute-<br>basis Stations                                                                      | Instructions:<br>Column 1: Giv<br>• Was carried<br>• Broadcast of<br>space I).<br>Column 2:<br>at your option.<br>Column 3:<br>Column 4:<br>decimal point.<br>1. CALL<br>SIGN<br>SUM OF DSEs<br>Add the DSEs<br>Enter the su<br>TOTAL NUMBE<br>number of DSE<br>1. Number<br>2. Number | ve the call sign of each st<br>d by your system in subst<br>ect on October 19, 1976 (<br>one or more live, nonnetw<br>For each station give the<br>This figure should corres<br>Enter the number of days<br>Divide the figure in colum<br>This is the station's DSE<br><b>SU</b><br>2. NUMBER<br>OF<br>PROGRAMS<br><b>SOF SUBSTITUTE-BASI</b><br>of each station.<br>um here and in line 3 of p<br><b>ER OF DSEs</b> : Give the am<br>is applicable to your system<br>r of DSEs from part 2 • | ation listed in spa<br>itution for a progr<br>as shown by the<br>ork programs duri<br>number of live, r<br>spond with the init<br>is in the calendar<br>of 2 by the figure<br>(For more inform<br>JBSTITUTE-E<br>3. NUMBER<br>OF DAYS<br>IN YEAR<br>*<br>*<br>*<br>*<br>*<br>*<br>*<br>*<br>*<br>*<br>*<br>*<br>*<br>*<br>*<br>*<br>*<br>*<br>* | ace I (page 5, the Lo<br>ram that your system<br>letter "P" in column<br>ing that optional carr<br>nonnetwork program<br>formation in space I<br>year: 365, except in<br>in column 3, and gi<br>ation on rounding, s<br>BASIS STATION<br>4. DSE<br>=<br>=<br>=<br>=<br>=<br>=<br>=<br>=<br>=<br>=<br>=<br>=<br>=<br>=<br>=<br>=<br>=<br>= | g of Substitute Pro<br>n was permitted to<br>7 of space I); and<br>iage (as shown by t<br>is carried in substi-<br>a leap year.<br>ve the result in col-<br>ee page (viii) of th<br>NS: COMPUTA<br>1. CALL<br>SIGN  | ograms) if that station:<br>o delete under FCC rules<br>the word "Yes" in column 2<br>itution for programs that the<br>lumn 4. Round to no less<br>ne general instructions in<br>NTION OF DSEs<br>2. NUMBER<br>OF<br>PROGRAMS<br>4<br>5<br>5<br>6<br>6<br>0.000 | and regular-<br>of<br>were deleted<br>than the third<br>the paper SA3 form<br>3. NUMBER<br>OF DAYS<br>IN YEAR | 4. DS |

| Southwestern                                                                                 | WNER OF CABLE S                                                                                             |                                                                                            |                                                                                          |                                                                                                    |                                                                           |                                                                      |                       | YSTEM ID# |                                                                            |
|----------------------------------------------------------------------------------------------|----------------------------------------------------------------------------------------------------|--------------------------------------------------------------------------------------------|------------------------------------------------------------------------------------------|----------------------------------------------------------------------------------------------------|---------------------------------------------------------------------------|----------------------------------------------------------------------|-----------------------|-----------|----------------------------------------------------------------------------|
|                                                                                              | Bell Telephon                                                                                               | e Compan                                                                                   | y                                                                                        |                                                                                                    |                                                                           |                                                                      |                       | 62833     | Nam                                                                        |
| structions: Bloc                                                                             | ck A must be comp                                                                                           | leted.                                                                                     |                                                                                          |                                                                                                    |                                                                           |                                                                      |                       |           |                                                                            |
| If your answer if '                                                                          | "Yes," leave the rer                                                                                        | mainder of pa                                                                              | rt 6 and part 7                                                                          | of the DSE schedu                                                                                                    | le blank and                                                              | complete part a                                                      | 3, (page 16) of the   | •         | 6                                                                          |
| chedule.<br>If your answer if '                                                              | "No," complete bloc                                                                                         | cks B and C b                                                                              | elow.                                                                                    |                                                                                                    |                                                                           |                                                                      |                       |           |                                                                            |
|                                                                                              |                                                                                                    |                                                                                            |                                                                                          | ELEVISION M                                                                                                    |                                                                           |                                                                      |                       |           | Computa<br>3.75 F                                                          |
| the cable systen<br>ffect on June 24,                                                        | n located wholly ou<br>1981?                                                                                | itside of all ma                                                                           | ajor and smalle                                                                          | er markets as define                                                                                                    | ed under secti                                                            | ion 76.5 of FC                                                       | C rules and regula    | tions in  |                                                                            |
| Yes—Com                                                                                      | plete part 8 of the s                                                                                       | schedule—D0                                                                                | O NOT COMPL                                                                              | ETE THE REMAIN                                                                                                    | NDER OF PA                                                                | RT 6 AND 7.                                                          |                       |           |                                                                            |
| X No—Comp                                                                                    | olete blocks B and (                                                                                        | C below.                                                                                   |                                                                                          |                                                                                                    |                                                                           |                                                                      |                       |           |                                                                            |
|                                                                                              |                                                                                                    | BLOO                                                                                       | CK B: CARR                                                                               |                                                                                                    | /ITTED DS                                                                 | Es                                                                   |                       |           |                                                                            |
| Column 1:<br>CALL SIGN                                                                       | FCC rules and re                                                                                            | gulations prio<br>e DSE Sched                                                              | r to June 25, 1<br>lule. (Note: The                                                      | part 2, 3, and 4 of tl<br>981. For further ex<br>e letter M below ref<br>act of 2010.)                                                   | planation of p                                                            | ermitted statio                                                      | ns, see the           |           |                                                                            |
| Column 2:<br>BASIS OF<br>PERMITTED<br>CARRIAGE                                               | (Note the FCC ru<br>A Stations carrie<br>76.61(b)(c)]<br>B Specialty static<br>C Noncommerica               | les and regula<br>ed pursuant to<br>on as defined<br>al educational<br>I station (76.6     | ations cited bel<br>the FCC mark<br>in 76.5(kk) (76<br>station [76.59<br>5) (see paragra | is on which you car<br>ow pertain to those<br>ket quota rules [76.<br>5.59(d)(1), 76.61(e)<br>(c), 76.61(d), 76.63<br>aph regarding subs | e in effect on J<br>57, 76.59(b),<br>(1), 76.63(a) r<br>8(a) referring to | June 24, 1981.<br>76.61(b)(c), 76<br>referring to 76.<br>o 76.61(d)] | 6.63(a) referring to  |           |                                                                            |
|                                                                                              | E Carried pursua<br>*F A station prev                                                                       | ant to individu<br>viously carried<br>HF station wi                                        | al waiver of FC<br>d on a part-time<br>thin grade-B co                                   | e or substitute basi<br>ontour, [76.59(d)(5)                                                                                             | •                                                                         |                                                                      | ing to 76.61(e)(5)]   | ]         |                                                                            |
| Column 3:                                                                                    | *( <b>Note:</b> For those<br>this schedule to d                                                             | e stations ider                                                                            | tified by the let<br>DSE.)                                                               | parts 2, 3, and 4 of<br>tter "F" in column 2                                                                                             |                                                                           |                                                                      |                       | I         |                                                                            |
| 1. CALL<br>SIGN                                                                              | 2. PERMITTED<br>BASIS                                                                                       | 3. DSE                                                                                     | 1. CALL<br>SIGN                                                                          | 2. PERMITTED<br>BASIS                                                                                                    | 3. DSE                                                                    | 1. CALL<br>SIGN                                                      | 2. PERMITTED<br>BASIS | 3. DSE    |                                                                            |
| KCPT/KCP                                                                                     |                                                                                                    | 0.25                                                                                       |                                                                                          |                                                                                                    |                                                                           |                                                                      |                       |           |                                                                            |
|                                                                                              |                                                                                                    |                                                                                            |                                                                                          |                                                                                                    |                                                                           |                                                                      |                       |           |                                                                            |
|                                                                                              |                                                                                                    |                                                                                            |                                                                                          |                                                                                                    |                                                                           |                                                                      |                       |           |                                                                            |
|                                                                                              |                                                                                                    |                                                                                            |                                                                                          |                                                                                                    |                                                                           |                                                                      |                       |           |                                                                            |
|                                                                                              |                                                                                                    |                                                                                            |                                                                                          |                                                                                                    |                                                                           |                                                                      |                       |           |                                                                            |
|                                                                                              |                                                                                                    |                                                                                            |                                                                                          |                                                                                                    |                                                                           |                                                                      |                       |           |                                                                            |
|                                                                                              |                                                                                                    |                                                                                            |                                                                                          |                                                                                                    |                                                                           |                                                                      |                       | 0.25      |                                                                            |
|                                                                                              |                                                                                                    |                                                                                            |                                                                                          |                                                                                                    |                                                                           |                                                                      |                       | 0.25      |                                                                            |
|                                                                                              |                                                                                                    | E                                                                                          |                                                                                          |                                                                                                    |                                                                           |                                                                      |                       | 0.25      |                                                                            |
| ine 1: Enter the                                                                             | total number of [                                                                                           |                                                                                            |                                                                                          |                                                                                                    |                                                                           |                                                                      |                       | 0.25      |                                                                            |
|                                                                                              | e total number of [                                                                                         | DSEs from p                                                                                | oart 5 of this s                                                                         | chedule                                                                                                    |                                                                           |                                                                      |                       | 0.25      |                                                                            |
| ine 2: Enter the                                                                             | sum of permitted                                                                                            | DSEs from p<br>d DSEs from                                                                 | oart 5 of this s<br>block B abov                                                         | chedule<br>/e                                                                                                    |                                                                           | ate.                                                                 |                       | 0.25      |                                                                            |
| ine 2: Enter the<br>ine 3: Subtract                                                          |                                                                                                    | DSEs from p<br>d DSEs from<br>. This is the f                                              | oart 5 of this s<br>block B abov<br>total number                                         | chedule<br>/e<br>of DSEs subject t                                                                                                    | to the 3.75 ra                                                            | ate.                                                                 |                       | 0.25      |                                                                            |
| ine 2: Enter the<br>ine 3: Subtract<br>(If zero, le                                          | sum of permitted                                                                                            | DSEs from p<br>d DSEs from<br>. This is the<br>ank and pro                                 | part 5 of this s<br>block B abov<br>total number<br>ceed to part 7                       | chedule<br>/e<br>of DSEs subject t                                                                                                    | to the 3.75 ra                                                            | ate.                                                                 |                       | 0.25      | Do any o                                                                   |
| ine 2: Enter the<br>ine 3: Subtract<br>(If zero, le                                          | e sum of permitted<br>line 2 from line 1.<br>eave lines 4–7 bla                                             | DSEs from p<br>d DSEs from<br>. This is the<br>ank and pro                                 | part 5 of this s<br>block B abov<br>total number<br>ceed to part 7                       | chedule<br>/e<br>of DSEs subject t                                                                                                    | to the 3.75 ra                                                            | ate.                                                                 | x 0.03                |           | DSEs rep                                                                   |
| ine 2: Enter the<br>ine 3: Subtract<br>(If zero, le<br>ine 4: Enter gro                      | e sum of permitted<br>line 2 from line 1.<br>eave lines 4–7 bla                                             | DSEs from p<br>d DSEs from<br>. This is the f<br>ank and pro-<br>space K (pa               | part 5 of this s<br>block B abov<br>total number<br>ceed to part 7<br>ge 7)              | chedule<br>/e<br>of DSEs subject t                                                                                                    | to the 3.75 ra                                                            | ate.                                                                 | × 0.03                |           | DSEs rep<br>partia<br>permit                                               |
| ine 2: Enter the<br>ine 3: Subtract<br>(If zero, le<br>ine 4: Enter gro                      | e sum of permitted<br>line 2 from line 1.<br>eave lines 4–7 bla<br>oss receipts from a                      | DSEs from p<br>d DSEs from<br>. This is the f<br>ank and pro-<br>space K (pa               | part 5 of this s<br>block B abov<br>total number<br>ceed to part 7<br>ge 7)              | chedule<br>/e<br>of DSEs subject t                                                                                                    | to the 3.75 ra                                                            | ate.                                                                 | X                     |           | Do any o<br>DSEs rep<br>partia<br>permit<br>partia<br>nonperm              |
| ine 2: Enter the<br>ine 3: Subtract<br>(If zero, k<br>ine 4: Enter gro<br>ine 5: Multiply li | e sum of permitted<br>line 2 from line 1.<br>eave lines 4–7 bla<br>oss receipts from a                      | DSEs from p<br>d DSEs from<br>. This is the<br>ank and pro-<br>space K (pa<br>nd enter sur | part 5 of this s<br>block B abov<br>total number<br>ceed to part 7<br>ge 7)<br>n here    | chedule<br>/e<br>of DSEs subject t                                                                                                    | to the 3.75 ra                                                            | ate.                                                                 |                       |           | DSEs rep<br>partia<br>permit<br>partia<br>nonpern<br>carriag<br>If yes, se |
| ine 2: Enter the<br>ine 3: Subtract<br>(If zero, k<br>ine 4: Enter gro<br>ine 5: Multiply li | e sum of permitted<br>line 2 from line 1.<br>eave lines 4–7 bla<br>oss receipts from a<br>ine 4 by 0.0375 a | DSEs from p<br>d DSEs from<br>. This is the<br>ank and pro-<br>space K (pa<br>nd enter sur | part 5 of this s<br>block B abov<br>total number<br>ceed to part 7<br>ge 7)<br>n here    | chedule<br>/e<br>of DSEs subject t                                                                                                    | to the 3.75 ra                                                            | ate.                                                                 |                       |           | DSEs rep<br>partia<br>permit<br>partia                                     |

DSE SCHEDULE. PAGE 13.

ACCOUNTING PERIOD: 2020/2

| LEGAL NAME OF OWNER OF CABLE SYSTEM: SYSTEM ID# |                                           |                       |        |                 |                       |        |                 |                       |        | Name          |
|-------------------------------------------------|-------------------------------------------|-----------------------|--------|-----------------|-----------------------|--------|-----------------|-----------------------|--------|---------------|
| Southwe                                         | Southwestern Bell Telephone Company 62833 |                       |        |                 |                       |        |                 |                       |        |               |
|                                                 |                                           |                       |        |                 |                       |        |                 |                       |        |               |
|                                                 |                                           |                       |        | 11              |                       |        | П               |                       | 0 005  | 6             |
| 1. CA<br>SIG                                    |                                           | 2. PERMITTED<br>BASIS | 3. DSE | 1. CALL<br>SIGN | 2. PERMITTED<br>BASIS | 3. DSE | 1. CALL<br>SIGN | 2. PERMITTED<br>BASIS | 3. DSE | 0             |
| 010                                             |                                           | BAOIO                 |        |                 | BAGIO                 |        |                 | BAGIO                 |        | Computation o |
|                                                 |                                           |                       |        |                 |                       |        |                 |                       |        | 3.75 Fee      |
|                                                 |                                           |                       |        | •               |                       |        |                 |                       |        |               |
|                                                 |                                           |                       |        |                 |                       |        |                 |                       |        |               |
|                                                 |                                           |                       |        |                 |                       |        |                 |                       |        |               |
|                                                 |                                           |                       |        |                 |                       |        |                 |                       |        |               |
|                                                 |                                           |                       |        |                 |                       |        |                 |                       |        |               |
|                                                 |                                           |                       |        |                 |                       |        |                 |                       |        |               |
|                                                 |                                           |                       |        |                 |                       |        |                 |                       |        |               |
|                                                 |                                           |                       |        |                 |                       |        |                 |                       |        |               |
|                                                 |                                           |                       |        |                 |                       |        |                 |                       |        |               |
|                                                 |                                           |                       |        |                 |                       |        |                 |                       |        |               |
|                                                 |                                           |                       |        |                 |                       |        |                 |                       |        |               |
|                                                 |                                           |                       |        |                 |                       |        |                 |                       |        |               |
|                                                 |                                           |                       |        |                 |                       |        |                 |                       |        |               |
|                                                 |                                           |                       |        |                 |                       |        |                 |                       |        |               |
|                                                 |                                           |                       |        |                 |                       |        |                 |                       |        |               |
|                                                 |                                           |                       |        |                 |                       |        |                 |                       |        |               |
|                                                 |                                           |                       |        |                 |                       |        |                 |                       |        |               |
|                                                 |                                           |                       |        |                 |                       |        |                 |                       |        |               |
|                                                 |                                           |                       |        |                 |                       |        |                 |                       |        |               |
|                                                 |                                           |                       |        | •               |                       |        |                 |                       |        |               |
|                                                 |                                           |                       |        |                 |                       |        |                 |                       |        |               |
|                                                 |                                           |                       |        | •••             |                       |        |                 |                       |        |               |
|                                                 |                                           |                       |        |                 |                       |        |                 |                       |        |               |
|                                                 |                                           |                       |        |                 |                       |        |                 |                       |        |               |
|                                                 |                                           |                       |        |                 |                       |        |                 |                       |        |               |
|                                                 |                                           |                       |        |                 |                       |        |                 |                       |        |               |
|                                                 |                                           |                       |        |                 |                       |        |                 |                       |        |               |
|                                                 |                                           |                       |        |                 |                       |        |                 |                       |        |               |
|                                                 |                                           |                       |        |                 |                       |        |                 |                       |        |               |
|                                                 |                                           |                       |        |                 |                       |        |                 |                       |        |               |
|                                                 |                                           |                       |        |                 |                       |        |                 |                       |        |               |
|                                                 |                                           |                       |        |                 |                       |        |                 |                       |        |               |
|                                                 |                                           |                       |        |                 |                       |        |                 |                       |        |               |
|                                                 |                                           |                       |        |                 |                       |        |                 |                       |        |               |
|                                                 |                                           |                       |        |                 |                       |        |                 |                       |        |               |
|                                                 |                                           |                       |        |                 |                       |        |                 |                       |        |               |
|                                                 |                                           |                       |        |                 |                       |        |                 |                       |        |               |
|                                                 |                                           |                       |        |                 |                       |        |                 | 1                     |        |               |
|                                                 |                                           |                       |        |                 |                       |        |                 |                       |        |               |
|                                                 |                                           |                       |        |                 |                       |        |                 |                       |        |               |
|                                                 |                                           |                       |        |                 |                       |        |                 |                       |        |               |
|                                                 |                                           |                       |        |                 |                       |        |                 |                       |        |               |
|                                                 |                                           |                       |        |                 |                       |        |                 |                       |        |               |
|                                                 |                                           |                       |        |                 |                       |        |                 |                       |        |               |
|                                                 |                                           |                       |        |                 |                       |        |                 |                       |        |               |
|                                                 |                                           |                       |        |                 |                       |        |                 |                       |        |               |
|                                                 |                                           |                       |        |                 |                       |        |                 |                       |        |               |
|                                                 |                                           |                       |        |                 |                       |        |                 |                       |        |               |
|                                                 |                                           |                       |        |                 |                       |        |                 |                       |        |               |
|                                                 |                                           |                       |        |                 |                       |        |                 |                       |        |               |
|                                                 |                                           |                       |        |                 |                       |        |                 |                       |        |               |
|                                                 |                                           |                       |        |                 |                       |        |                 |                       |        |               |
|                                                 |                                           |                       |        |                 |                       |        |                 |                       |        |               |
|                                                 |                                           |                       |        |                 |                       |        |                 |                       |        |               |

| News                                                                                                    |                                                                                                    |                                  |              |            |                                   |     |    |                                                                       |              |                             |            | YSTEM ID#       |  |
|----------------------------------------------------------------------------------------------------|----------------------------------------------------------------------------------------------------|----------------------------------|--------------|------------|-----------------------------------|-----|----|-----------------------------------------------------------------------|--------------|-----------------------------|------------|-----------------|--|
| Name                                                                                                    | Southwestern E                                                                                                    | Bell Teleph                      | one Con      | npany      |                                   |     |    |                                                                       |              |                             |            | 62833           |  |
| Worksheet for<br>Computating<br>the DSE<br>Schedule for<br>Permitted<br>Part-Time and<br>Substitute<br>Carriage | <ul> <li>Column 1: List the call sign for each distant station identifed by the letter "F" in column 2 of part 6 of the DSE schedule.</li> <li>Column 2: Indicate the DSE for this station for a single accounting period, occurring between January 1, 1978 and June 30, 1981.</li> <li>Column 3: Indicate the accounting period and year in which the carriage and DSE occurred (e.g., 1981/1).</li> <li>Column 4: Indicate the basis of carriage on which the station was carried by listing one of the following letters:</li> <li>(Note that the FCC rules and regulations cited below pertain to those in effect on June 24, 1981.)</li> <li>A—Part-time specialty programming: Carriage, on a part-time basis, of specialty programming under FCC rules, sections 76.59(d)(1),76.61(e)(1), or 76.63 (referring to 76.61(e)(1)).</li> <li>B—Late-night programming: Carriage under FCC rules, sections 76.59(d)(3), 76.61(e)(3), or 76.63 (referring to 76.61(e)(3)).</li> <li>S—Substitute carriage under certain FCC rules, regulations, or authorizations. For further explanation, see page (vi) of the general instructions in the paper SA3 form.</li> <li>Column 5: Indicate the DSE figures listed in columns 2 and 5 and list the smaller of the two figures here. This figure should be ent in block B, column 3 of part 6 for this station.</li> <li>IMPORTANT: The information you give in columns 2, 3, and 4 must be accurate and is subject to verifcation from the designated</li> </ul> |                                  |              |            |                                   |     |    |                                                                       |              |                             |            |                 |  |
|                                                                                                    | <b>IMPORTANT</b> : The information you give in columns 2, 3, and 4 must be accurate and is subject to verification from the designated statement of account on fle in the Licensing Division.                                                                                                    |                                  |              |            |                                   |     |    |                                                                       |              |                             |            |                 |  |
|                                                                                                    |                                                                                                    |                                  |              |            |                                   |     |    |                                                                       |              |                             |            |                 |  |
|                                                                                                    | 1. CALL<br>SIGN                                                                                                    | PERMITT<br>2. PRIC<br>DSE        | DR           | 3. ACC     | TIONS CARRII<br>COUNTING<br>ERIOD | ED  | 0  | N A PART-TIME AN<br>4. BASIS OF<br>CARRIAGE                           | 5. PF        | TUTE BASIS<br>RESENT<br>DSE | 6. P       | ERMITTED<br>DSE |  |
|                                                                                                    |                                                                                                    |                                  |              |            |                                   |     |    |                                                                       |              |                             |            |                 |  |
|                                                                                                    |                                                                                                    |                                  |              |            |                                   |     |    |                                                                       |              |                             |            |                 |  |
|                                                                                                    |                                                                                                    |                                  |              |            |                                   |     |    |                                                                       |              |                             |            |                 |  |
|                                                                                                    |                                                                                                    |                                  |              |            |                                   |     |    |                                                                       |              |                             |            |                 |  |
|                                                                                                    |                                                                                                    |                                  |              |            |                                   |     |    |                                                                       |              |                             |            |                 |  |
|                                                                                                    |                                                                                                    |                                  |              |            |                                   |     |    |                                                                       |              |                             |            |                 |  |
|                                                                                                    |                                                                                                    |                                  |              |            |                                   |     |    |                                                                       |              |                             |            |                 |  |
|                                                                                                    |                                                                                                    |                                  |              |            |                                   |     |    |                                                                       |              |                             |            |                 |  |
|                                                                                                    |                                                                                                    |                                  |              |            |                                   |     |    |                                                                       |              |                             |            |                 |  |
|                                                                                                    |                                                                                                    |                                  |              |            |                                   |     |    |                                                                       |              |                             |            |                 |  |
| 7<br>Computation<br>of the<br>Syndicated                                                                        | Instructions: Block A must be completed.<br>In block A:<br>If your answer is "Yes," complete blocks B and C, below.<br>If your answer is "No," leave blocks B and C blank and complete part 8 of the DSE schedule.                                                                                                    |                                  |              |            |                                   |     |    |                                                                       |              |                             |            |                 |  |
| Exclusivity                                                                                                    |                                                                                                    | BLOCK A: MAJOR TELEVISION MARKET |              |            |                                   |     |    |                                                                       |              |                             |            |                 |  |
| Surcharge                                                                                                    | <ul> <li>Is any portion of the c</li> </ul>                                                                                                    | able system w                    | vithin a top | 100 majoi  | r television marl                 | ket | a  | s defned by section 76                                                | 6.5 of FCC r | ules in effect Ju           | ne 24, 19  | 981?            |  |
|                                                                                                    | X Yes—Complete                                                                                                    | blocks B and                     | С.           |            |                                   |     | [  | No—Proceed to                                                         | part 8       |                             |            |                 |  |
|                                                                                                    | BLOCK B: C                                                                                                    | arriage of VHF                   | -/Grade B    | Contour S  | Stations                          |     |    | BLOCK                                                                 | C: Compu     | tation of Exem              | pt DSEs    |                 |  |
|                                                                                                    | Is any station listed in<br>commercial VHF station<br>or in part, over the cal                                                                                                    | on that places                   |              |            |                                   |     | ni | as any station listed<br>ty served by the cabl<br>former FCC rule 76. | e system pi  |                             |            |                 |  |
|                                                                                                    | Yes—List each st                                                                                                    |                                  |              | riate perm | itted DSE                         |     | [  | Yes—List each sta X No—Enter zero an                                  |              |                             | e permitte | ed DSE          |  |
|                                                                                                    | CALL SIGN                                                                                                    | DSE                              | CALL         | SIGN       | DSE                               |     | [  | CALL SIGN                                                             | DSE          | CALL SIG                    | SN         | DSE             |  |
|                                                                                                    |                                                                                                    |                                  |              |            |                                   |     |    |                                                                       |              |                             |            |                 |  |
|                                                                                                    |                                                                                                    |                                  |              |            |                                   |     |    |                                                                       |              |                             |            |                 |  |
|                                                                                                    |                                                                                                    |                                  |              |            |                                   |     |    |                                                                       |              |                             |            |                 |  |
|                                                                                                    |                                                                                                    |                                  |              |            |                                   |     |    |                                                                       |              |                             |            |                 |  |
|                                                                                                    |                                                                                                    |                                  |              |            |                                   |     |    |                                                                       |              |                             |            |                 |  |
|                                                                                                    |                                                                                                    |                                  |              |            |                                   |     |    |                                                                       |              |                             |            |                 |  |
|                                                                                                    |                                                                                                    |                                  |              |            |                                   |     |    |                                                                       |              |                             |            |                 |  |
|                                                                                                    |                                                                                                    |                                  | TOTAL        | DSEs       | 0.00                              |     |    |                                                                       |              | TOTAL DS                    | Es         | 0.00            |  |

DSE SCHEDULE. PAGE 14.

| DSE SCHEDULE. | PAGE15. |
|---------------|---------|
|---------------|---------|

| LEGAL NA      | ME OF OWNER OF CABLE SYSTEM: SYSTEM ID# Southwestern Bell Telephone Company 62833                                                                                                    | Name                                |
|---------------|----------------------------------------------------------------------------------------------------|-------------------------------------|
|               | BLOCK D: COMPUTATION OF THE SYNDICATED EXCLUSIVITY SURCHARGE                                                                                                    |                                     |
| Section<br>1  | Enter the amount of gross receipts from space K (page 7)                                                                                                    | 7                                   |
| Section<br>2  | A. Enter the total DSEs from block B of part 7                                                                                                    | Computation                         |
|               | B. Enter the total number of exempt DSEs from block C of part 7                                                                                                    | of the<br>Syndicated<br>Exclusivity |
|               | C. Subtract line B from line A and enter here. This is the total number of DSEs subject to the surcharge computation. If zero, proceed to part 8                                                                                                    | Surcharge                           |
| • Is any      | y portion of the cable system within a top 50 television market as defined by the FCC?           Yes—Complete section 3 below.         X No—Complete section 4 below.                                                                                                    |                                     |
|               | SECTION 3: TOP 50 TELEVISION MARKET                                                                                                    |                                     |
| Section<br>3a | Did your cable system retransmit the signals of any partially distant television stations during the accounting period?     X Yes—Complete part 9 of this schedule.     No—Complete the applicable section below. If the figure in section 2, line C is 4.000 or less, compute your surcharge here and leave section 3b blank. NOTE: If the DSE |                                     |
|               | is 1.0 or less, multiply the gross receipts by .00599 by the DSE. Enter the result on line A below. A. Enter 0.00599 of gross receipts (the amount in section1)                                                                                                    |                                     |
|               | B. Enter 0.003977 of gross receipts (the amount in section 1)                                                                                                    | -                                   |
|               | C. Subtract 1.000 from total permitted DSEs (the figure on                                                                                                    |                                     |
|               | line C in section 2) and enter here                                                                                                    |                                     |
|               | D. Multiply line B by line C and enter here                                                                                                    | _                                   |
|               | E. Add lines A and D. This is your surcharge.<br>Enter here and on line 2 of block 4 in space L (page 7)<br>Syndicated Exclusivity Surcharge                                                                                                    |                                     |
| Section<br>3b | If the figure in section 2, line C is more than 4.000, compute your surcharge here and leave section 3a blank.                                                                                                    | -                                   |
|               | A. Enter 0.00599 of gross receipts (the amount in section 1)                                                                                                    |                                     |
|               | B. Enter 0.00377 of gross receipts (the amount in section 1)                                                                                                    |                                     |
|               | C. Multiply line B by 3.000 and enter here                                                                                                    |                                     |
|               | D. Enter 0.00178 of gross receipts (the amount in section 1)                                                                                                    |                                     |
|               | E. Subtract 4.000 from total DSEs (the fgure on line C in section 2) and enter here                                                                                                    |                                     |
|               | F. Multiply line D by line E and enter here                                                                                                    |                                     |
|               | G. Add lines A, C, and F. This is your surcharge.<br>Enter here and on line 2 of block 4 in space L (page 7)<br>Syndicated Exclusivity Surcharge                                                                                                    | ]                                   |
|               | SECTION 4: SECOND 50 TELEVISION MARKET                                                                                                    | 1                                   |
|               | Did your cable system retransmit the signals of any partially distant television stations during the accounting period?                                                                                                    | 1                                   |
| Section<br>4a | X Yes—Complete part 9 of this schedule. No—Complete the applicable section below.                                                                                                    |                                     |
|               | If the figure in section 2, line C is 4.000 or less, compute your surcharge here and leave section 4b blank. NOTE: If the DSE is 1.0 or less, multiply the gross receipts by 0.003 by the DSE. Enter the result on line A below. A. Enter 0.00300 of gross receipts (the amount in section 1)                                                   |                                     |
|               | B. Enter 0.00189 of gross receipts (the amount in section 1)                                                                                                    |                                     |
|               | C.Subtract 1.000 from total permitted DSEs (the fgure on line C in section 2)<br>and enter here                                                                                                    |                                     |
|               | D. Multiply line B by line C and enter here                                                                                                    | -                                   |
|               | E. Add lines A and D. This is your surcharge.<br>Enter here and on line 2 of block 4 in space L (page 7)<br>Syndicated Exclusivity Surcharge                                                                                                    |                                     |

#### ACCOUNTING PERIOD: 2020/2

|                                         |                                                                           | DSE SCHEDULE                                                                                                    |           |
|-----------------------------------------|---------------------------------------------------------------------------|----------------------------------------------------------------------------------------------------|-----------|
| Name                                    |                                                                           | //E OF OWNER OF CABLE SYSTEM: SYSTEM: SYSTEM: Southwestern Bell Telephone Company                                                                                                    | 62833     |
| 7                                       | Section<br>4b                                                             | If the figure in section 2, line C is more than 4.000, compute your surcharge here and leave section 4a blank.                                                                                                    |           |
| Computation                             |                                                                           | A. Enter 0.00300 of gross receipts (the amount in section 1)                                                                                                    |           |
| of the<br>Syndicated<br>Exclusivity     |                                                                           | B. Enter 0.00189 of gross receipts (the amount in section 1)                                                                                                    |           |
| Surcharge                               |                                                                           | C. Multiply line B by 3.000 and enter here                                                                                                    |           |
|                                         |                                                                           | D. Enter 0.00089 of gross receipts (the amount in section 1)                                                                                                    |           |
|                                         |                                                                           | E. Subtract 4.000 from the total DSEs (the figure on line C in section 2) and enter here                                                                                                    |           |
|                                         |                                                                           | F. Multiply line D by line E and enter here                                                                                                    |           |
|                                         |                                                                           | G. Add lines A, C, and F. This is your surcharge.<br>Enter here and on line 2, block 4, space L (page 7)                                                                                                    |           |
|                                         |                                                                           | Syndicated Exclusivity Surcharge.                                                                                                    | <u></u> . |
| 8<br>Computation<br>of<br>Base Rate Fee | 6 was o<br>• In blo<br>• If you<br>• If you<br>blank<br>What i<br>were lo | ust complete this part of the DSE schedule for the SUM OF PERMITTED DSEs in part 6, block B; however, if block A of part<br>checked "Yes," use the total number of DSEs from part 5.<br>ck A, indicate, by checking "Yes" or "No," whether your system carried any partially distant stations.<br>r answer is "No," compute your system's base rate fee in block B. Leave part 9 blank.<br>r answer is "Yes" (that is, if you carried one or more partially distant stations), you must complete part 9. Leave block B below |           |
|                                         |                                                                           | BLOCK A: CARRIAGE OF PARTIALLY DISTANT STATIONS                                                                                                    |           |
|                                         | • Did ye                                                                  | our cable system retransmit the signals of any partially distant television stations during the accounting period?                                                                                                    |           |
|                                         |                                                                           | X     Yes—Complete part 9 of this schedule.     No—Complete the following sections.                                                                                                    |           |
|                                         |                                                                           | BLOCK B: NO PARTIALLY DISTANT STATIONS—COMPUTATION OF BASE RATE FEE                                                                                                    |           |
|                                         | Section<br>1                                                              | Enter the amount of gross receipts from space K (page 7)                                                                                                    |           |
|                                         | Section<br>2                                                              | Enter the total number of permitted DSEs from block B, part 6 of this schedule.<br>(If block A of part 6 was checked "Yes,"<br>use the total number of DSEs from part 5.)                                                                                                    |           |
|                                         | Section<br>3                                                              | If the figure in section 2 is <b>4.000 or less</b> , compute your base rate fee here and leave section 4 blank.<br>NOTE: If the DSE is 1.0 or less, multiply the gross receipts by 0.01064 by the DSE. Enter the result on line A below.<br>A. Enter 0.01064 of gross receipts<br>(the amount in section 1) <b>\$</b>                                                                                                    |           |
|                                         |                                                                           | B. Enter 0.00701 of gross receipts<br>(the amount in section 1)                                                                                                    |           |
|                                         |                                                                           | D. Multiply line B by line C and enter here.                                                                                                    |           |
|                                         |                                                                           | E. Add lines A, and D. This is your base rate fee. Enter here<br>and in block 3, line 1, space L (page 7)                                                                                                    |           |
|                                         |                                                                           | Base Rate Fee.                                                                                                    | 0.00      |
|                                         |                                                                           |                                                                                                    | _         |

#### DSE SCHEDULE. PAGE 17.

| LEGAL N         | AME OF OWNER OF CABLE SYSTEM: SYSTEM ID#                                                                                                    |                            |
|-----------------|----------------------------------------------------------------------------------------------------|----------------------------|
| South           | western Bell Telephone Company 62833                                                                                                    | Name                       |
| Section         | If the figure in section 2 is more than 4.000, compute your base rate fee here and leave section 3 blank.                                                                                                    |                            |
| 4               |                                                                                                    | 8                          |
|                 | A. Enter 0.01064 of gross receipts<br>(the amount in section 1)►\$                                                                                                    | Ū                          |
|                 |                                                                                                    |                            |
|                 | B. Enter 0.00701 of gross receipts                                                                                                    | Computation                |
|                 | (the amount in section 1) <b>§</b>                                                                                                    | of<br>Base Rate Fee        |
|                 | C. Multiply line B by 3.000 and enter here                                                                                                    | Bucontatorioo              |
|                 | D. Enter 0.00330 of gross receipts                                                                                                    |                            |
|                 | (the amount in section 1) ▶ \$                                                                                                    |                            |
|                 | E. Subtract 4.000 from total DSEs                                                                                                    |                            |
|                 | (the figure in section 2) and enter here                                                                                                    |                            |
|                 |                                                                                                    |                            |
|                 | F. Multiply line D by line E and enter here                                                                                                    |                            |
|                 | G. Add lines A, C, and F. This is your base rate fee.                                                                                                    |                            |
|                 | Enter here and in block 3, line 1, space L (page 7) Base Rate Fee <b>0.00</b>                                                                                                    |                            |
|                 |                                                                                                    |                            |
| IMPOR           | TANT: It is no longer necessary to report television signals on a system-wide basis. Carriage of television broadcast signals shall                                                                                                    |                            |
| instead         | be reported on a community-by-community basis (subscriber groups) if the cable system reported multiple channel line-ups in                                                                                                    | 9                          |
| Space           |                                                                                                    | 5                          |
|                 | eral: If any of the stations you carried were partially distant, the statute allows you, in computing your base rate fee, to exclude<br>s from subscribers located within the station's local service area, from your system's total gross receipts. To take advantage of this                                                                                                    | Computation                |
|                 |                                                                                                    | of<br>Base Rate Fee        |
| First: [        | livide all of your subscribers into subscriber groups, each group consisting entirely of subscribers that are distant to the same                                                                                                    | and                        |
| station         | or the same group of stations. Next: Treat each subscriber group as if it were a separate cable system. Determine the number of                                                                                                    | Syndicated<br>Exclusivity  |
|                 | nd the portion of your system's gross receipts attributable to that group, and calculate a separate base rate fee for each group.                                                                                                    | Surcharge                  |
| •               | Add up the separate base rate fees for each subscriber group. That total is the base rate fee for your system.                                                                                                    | for<br>Portially           |
|                 | If any portion of your cable system is located within the top 100 television market and the station is not exempt in part 7, you must mpute a Syndicated Exclusivity Surcharge for each subscriber group. In this case, complete both block A and B below. However, if                                                                                                    | Partially<br>Distant       |
|                 | ble system is wholly located outside all major television markets, complete block A only.                                                                                                    | Stations, and              |
| How to          | Identify a Subscriber Group for Partially Distant Stations                                                                                                    | for Partially<br>Permitted |
| -               | For each community served, determine the local service area of each wholly distant and each partially distant station you                                                                                                    | Stations                   |
|                 | to that community.                                                                                                    |                            |
| -               | For each wholly distant and each partially distant station you carried, determine which of your subscribers were located the station's local service area. A subscriber located outside the local service area of a station is distant to that station (and, by the                                                                                                    |                            |
|                 | oken, the station is distant to the subscriber.)                                                                                                    |                            |
|                 | Divide your subscribers into subscriber groups according to the complement of stations to which they are distant. Each                                                                                                    |                            |
|                 | ber group must consist entirely of subscribers who are distant to exactly the same complement of stations. Note that a cable system<br>e only one subscriber group when the distant stations it carried have local service areas that coincide.                                                                                                    |                            |
| Compi           | ting the base rate fee for each subscriber group: Block A contains separate sections, one for each of your system's subscriber                                                                                                    |                            |
| groups          |                                                                                                    |                            |
| In each         | section:                                                                                                    |                            |
|                 | y the communities/areas represented by each subscriber group.                                                                                                    |                            |
|                 | he call sign for each of the stations in the subscriber group's complement—that is, each station that is distant to all of the bers in the group.                                                                                                    |                            |
| • lf:           |                                                                                                    |                            |
| 1) your         | system is located wholly outside all major and smaller television markets, give each station's DSE as you gave it in parts 2, 3, and<br>s schedule; or,                                                                                                    |                            |
| 2) any          | portion of your system is located in a major or smaller televison market, give each station's DSE as you gave it in block B, 6 of this schedule.                                                                                                    |                            |
| • Add tl        | e DSEs for each station. This gives you the total DSEs for the particular subscriber group.                                                                                                    |                            |
|                 | late gross receipts for the subscriber group. For further explanation of gross receipts see page (vii) of the general instructions paper SA3 form.                                                                                                    |                            |
| page.<br>DSEs f | ute a base rate fee for each subscriber group using the formula outline in block B of part 8 of this schedule on the preceding<br>n making this computation, use the DSE and gross receipts figure applicable to the particular subscriber group (that is, the total<br>or that group's complement of stations and total gross receipts from the subscribers in that group). You do not need to show your<br>calculations on the form. |                            |

| Name | LEGAL NAME OF OWNER OF CABLE SYSTEM: SYST                                                                                                    |     |  |  |  |
|------|----------------------------------------------------------------------------------------------------|-----|--|--|--|
|      | Southwestern Bell Telephone Company                                                                                                    | 628 |  |  |  |
|      | Guidance for Computing the Royalty Fee for Partially Permitted/Partially NonPermitted Signals                                                                                            |     |  |  |  |
|      | Step 1: Use part 9, block A, of the DSE Schedule to establish subscriber groups to compute the base rate fee for wholly and                                                              |     |  |  |  |
|      | partially permitted distant signals. Write "Permitted Signals" at the top of the page. Note: One or more permitted signals in these                                                      |     |  |  |  |
|      | subscriber groups may be partially distant.<br><b>Step 2:</b> Use a separate part 9, block A, to compute the 3.75 percent fee for wholly nonpermitted and partially nonpermitted distant |     |  |  |  |
|      | signals. Write "Nonpermitted 3.75 stations" at the top of this page. Multiply the subscriber group gross receipts by total DSEs by                                                       |     |  |  |  |
|      | .0375 and enter the grand total 3.75 percent fees on line 2, block 3, of space L. Important: The sum of the gross receipts reported                                                      |     |  |  |  |
|      | for each part 9 used in steps 1 and 2 must equal the amount reported in space K.                                                                                                    |     |  |  |  |
|      | Step 3: Use part 9, block B, to compute a syndicated exclusivity surcharge for any wholly or partially permitted distant                                                                 |     |  |  |  |
|      | signals from step 1 that is subject to this surcharge.                                                                                                    |     |  |  |  |
|      | Guidance for Computing the Royalty Fee for Carriage of Distant and Partially Distant Multicast Streams                                                                                   |     |  |  |  |
|      | Step 1: Use part 9, Block A, of the DSE Schedule to report each distant multicast stream of programming that is transmitted from                                                         |     |  |  |  |
|      | a primary television broadcast signal. Only the base rate fee should be computed for each multicast stream. The 3.75 Percent Rate                                                        |     |  |  |  |
|      | and Syndicated Exclusivity Surcharge are not applicable to the secondary transmission of a multicast stream.                                                                             |     |  |  |  |
|      | You must report but not assign a DSE value for the retransmission of a multicast stream that is the subject of a written agreement                                                       |     |  |  |  |
|      | entered into on or before June 30, 2009 between a cable system or an association representing the cable system and a primary                                                             |     |  |  |  |
|      | transmitter or an association representing the primary transmitter.                                                                                                    |     |  |  |  |
|      |                                                                                                    |     |  |  |  |
|      |                                                                                                    |     |  |  |  |
|      |                                                                                                    |     |  |  |  |
|      |                                                                                                    |     |  |  |  |
|      |                                                                                                    |     |  |  |  |
|      |                                                                                                    |     |  |  |  |
|      |                                                                                                    |     |  |  |  |
|      |                                                                                                    |     |  |  |  |
|      |                                                                                                    |     |  |  |  |
|      |                                                                                                    |     |  |  |  |
|      |                                                                                                    |     |  |  |  |
|      |                                                                                                    |     |  |  |  |
|      |                                                                                                    |     |  |  |  |
|      |                                                                                                    |     |  |  |  |
|      |                                                                                                    |     |  |  |  |
|      |                                                                                                    |     |  |  |  |
|      |                                                                                                    |     |  |  |  |
|      |                                                                                                    |     |  |  |  |
|      |                                                                                                    |     |  |  |  |
|      |                                                                                                    |     |  |  |  |
|      |                                                                                                    |     |  |  |  |
|      |                                                                                                    |     |  |  |  |
|      |                                                                                                    |     |  |  |  |
|      |                                                                                                    |     |  |  |  |
|      |                                                                                                    |     |  |  |  |
|      |                                                                                                    |     |  |  |  |
|      |                                                                                                    |     |  |  |  |
|      |                                                                                                    |     |  |  |  |
|      |                                                                                                    |     |  |  |  |
|      |                                                                                                    |     |  |  |  |
|      |                                                                                                    |     |  |  |  |
|      |                                                                                                    |     |  |  |  |
|      |                                                                                                    |     |  |  |  |
|      |                                                                                                    |     |  |  |  |
|      |                                                                                                    |     |  |  |  |
|      |                                                                                                    |     |  |  |  |

| FORM SA3E. | PAGE | 19. |
|------------|------|-----|
|------------|------|-----|

| LEGAL NAME OF OWN<br>Southwestern Be |                     |                      |                |                          |               | :              | SYSTEM ID#<br>62833 | Name                |
|--------------------------------------|---------------------|----------------------|----------------|--------------------------|---------------|----------------|---------------------|---------------------|
|                                      |                     |                      |                | TE FEES FOR EACH         |               |                |                     |                     |
|                                      | FIRST               | SUBSCRIBER GRC       |                |                          | SECOND        | SUBSCRIBER GRO |                     | 9                   |
| COMMUNITY/ AREA                      |                     |                      | 0              | COMMUNITY/ AREA          |               |                | 0                   | Comput              |
| CALL SIGN                            | DSE                 | CALL SIGN            | DSE            | CALL SIGN                | DSE           | CALL SIGN      | DSE                 | of                  |
|                                      |                     |                      |                | KCPT/KCPTHD              | 0.25          |                |                     | Base Rate           |
|                                      |                     |                      |                |                          |               |                |                     | and                 |
|                                      |                     |                      |                |                          |               |                |                     | Syndica             |
|                                      |                     |                      |                |                          |               |                |                     | Exclusiv<br>Surchai |
|                                      |                     |                      |                |                          |               |                |                     | for                 |
|                                      |                     |                      |                |                          |               |                |                     | Partial             |
|                                      |                     |                      |                |                          |               |                |                     | Distar              |
|                                      |                     |                      |                |                          |               |                |                     | Station             |
|                                      |                     |                      |                |                          |               |                |                     |                     |
|                                      |                     |                      |                |                          |               |                |                     |                     |
|                                      |                     |                      |                |                          |               |                |                     |                     |
|                                      |                     |                      |                |                          |               |                |                     |                     |
|                                      |                     |                      |                |                          |               |                |                     |                     |
| Total DSEs                           |                     |                      | 0.00           | Total DSEs               |               |                | 0.25                |                     |
| Gross Receipts First (               | Group               | \$ 18,04             | 7,728.29       | Gross Receipts Secor     | nd Group      | \$             | 132,070.72          |                     |
|                                      |                     |                      |                |                          |               |                |                     |                     |
| Base Rate Fee First (                |                     | \$                   | 0.00           | Base Rate Fee Secor      |               | \$             | 351.31              |                     |
|                                      | THIRD               | SUBSCRIBER GRC       |                | FOURTH SUBSCRIBER GROUP  |               |                |                     |                     |
| COMMUNITY/ AREA                      |                     |                      | 0              | COMMUNITY/ AREA 0        |               |                |                     |                     |
| CALL SIGN                            | DSE                 | CALL SIGN            | DSE            | CALL SIGN                | DSE           | CALL SIGN      | DSE                 |                     |
|                                      |                     |                      |                |                          |               |                |                     |                     |
|                                      |                     |                      |                |                          |               |                |                     |                     |
|                                      |                     |                      |                |                          |               |                |                     |                     |
|                                      |                     |                      |                |                          |               |                |                     |                     |
|                                      |                     |                      |                |                          |               |                |                     |                     |
|                                      |                     |                      |                |                          |               |                |                     |                     |
|                                      |                     |                      |                |                          | <mark></mark> |                |                     |                     |
|                                      |                     |                      |                |                          | ···           |                |                     |                     |
|                                      |                     |                      |                |                          | ···           |                |                     |                     |
|                                      |                     |                      |                |                          |               |                |                     |                     |
|                                      |                     |                      |                |                          |               |                |                     |                     |
|                                      |                     |                      |                |                          |               |                |                     |                     |
|                                      |                     |                      |                |                          |               |                |                     |                     |
| Total DSEs 0.00                      |                     | Total DSEs           |                |                          | 0.00          |                |                     |                     |
| Gross Receipts Third                 | Group               | \$                   | 0.00           | Gross Receipts Fourth    | n Group       | \$             | 0.00                |                     |
|                                      |                     |                      |                |                          |               |                |                     |                     |
| Base Rate Fee Third                  | Group               | \$                   | 0.00           | Base Rate Fee Fourth     | n Group       | \$             | 0.00                |                     |
|                                      |                     |                      |                | 11                       |               |                |                     |                     |
|                                      | the <b>base rat</b> | e fees for each subs | criber group a | is shown in the boxes at | ove           | <b></b>        |                     |                     |
| Sase Rate Fee: Add 1                 |                     |                      |                |                          |               |                |                     |                     |

| FORM SA3E. | PAGE | 19. |
|------------|------|-----|
|------------|------|-----|

| LEGAL NAME OF OWNEF<br>Southwestern Bell       |               |                  |                     |                       |           |                 | 62833 | Name                    |
|------------------------------------------------|---------------|------------------|---------------------|-----------------------|-----------|-----------------|-------|-------------------------|
| В                                              | BLOCK A:      | COMPUTATION OF   | BASE RA             | TE FEES FOR EAC       | H SUBSCR  | IBER GROUP      |       |                         |
|                                                | FIFTH         | SUBSCRIBER GROU  |                     |                       |           | SUBSCRIBER GROU |       | 9                       |
| COMMUNITY/ AREA                                |               |                  | 0                   | COMMUNITY/ AREA       |           |                 | 0     | <b>J</b><br>Computation |
| CALL SIGN                                      | DSE           | CALL SIGN        | DSE                 | CALL SIGN             | DSE       | CALL SIGN       | DSE   | of                      |
|                                                |               |                  |                     |                       |           |                 |       | Base Rate Fee           |
|                                                |               |                  |                     |                       |           |                 |       | and<br>Syndicated       |
|                                                |               |                  |                     |                       |           |                 |       | Exclusivity             |
|                                                |               |                  |                     |                       |           |                 |       | Surcharge               |
|                                                |               |                  |                     |                       |           |                 |       | for                     |
|                                                |               |                  |                     |                       |           |                 |       | Partially               |
|                                                |               |                  |                     |                       |           |                 |       | Distant<br>Stations     |
|                                                |               |                  |                     |                       |           |                 |       | Stations                |
|                                                |               |                  |                     |                       |           |                 |       |                         |
|                                                |               |                  |                     |                       |           |                 |       |                         |
|                                                |               |                  |                     |                       |           |                 |       |                         |
|                                                |               |                  |                     |                       |           |                 |       |                         |
| Total DSEs                                     |               |                  | 0.00                | Total DSEs            |           |                 | 0.00  |                         |
| Gross Receipts First Gr                        | oup           | \$               | 0.00                | Gross Receipts Sec    | ond Group | \$              | 0.00  |                         |
|                                                |               |                  |                     |                       |           |                 |       |                         |
| Base Rate Fee First Gr                         | oup           | \$               | 0.00                | Base Rate Fee Seco    | ond Group | \$              | 0.00  |                         |
|                                                | SEVENTH       | SUBSCRIBER GROU  | IP                  |                       | EIGHTH    | SUBSCRIBER GROU | JP    |                         |
| COMMUNITY/ AREA                                |               |                  | 0                   | COMMUNITY/ AREA       | A         |                 | 0     |                         |
| CALL SIGN                                      | DSE           | CALL SIGN        | DSE                 | CALL SIGN             | DSE       | CALL SIGN       | DSE   |                         |
|                                                |               |                  |                     |                       |           |                 |       |                         |
|                                                |               |                  |                     |                       |           |                 |       |                         |
|                                                |               |                  |                     |                       |           |                 |       |                         |
|                                                |               |                  |                     |                       |           |                 |       |                         |
|                                                |               |                  |                     |                       |           |                 |       |                         |
|                                                |               |                  |                     |                       |           |                 |       |                         |
|                                                |               |                  |                     |                       |           |                 |       |                         |
|                                                |               |                  |                     |                       |           |                 |       |                         |
|                                                |               |                  |                     |                       |           |                 |       |                         |
|                                                |               |                  |                     |                       |           |                 |       |                         |
|                                                |               |                  |                     |                       |           |                 |       |                         |
|                                                |               |                  |                     |                       |           |                 |       |                         |
| Total DSEs                                     |               |                  | 0.00                | Total DSEs            |           | 11              | 0.00  |                         |
|                                                |               | 0.00             | Gross Receipts Four | th Group              | \$        | 0.00            |       |                         |
|                                                | . 244         |                  |                     |                       | Croup     | <u>*</u>        |       |                         |
| Base Rate Fee Third G                          | roup          | \$               | 0.00                | Base Rate Fee Four    | th Group  | \$              | 0.00  |                         |
|                                                |               |                  |                     | 11                    |           |                 |       |                         |
| Base Rate Fee: Add the Enter here and in block |               |                  | iber group a        | as shown in the boxes | above.    | \$              |       |                         |
|                                                | 5, iii e 1, S | pave L (paye / ) |                     |                       |           | Ψ               |       |                         |

### FORM SA3E. PAGE 19.

| LEGAL NAME OF OWNER<br>Southwestern Bell |          |                   | -           |                    |           | :              | SYSTEM ID#<br>62833 | Name                 |
|------------------------------------------|----------|-------------------|-------------|--------------------|-----------|----------------|---------------------|----------------------|
| В                                        |          | COMPUTATION OF    |             | TE FEES FOR EAC    |           |                |                     |                      |
|                                          | FIRST    | SUBSCRIBER GROU   |             |                    |           | SUBSCRIBER GRO |                     | 9                    |
| COMMUNITY/ AREA                          |          |                   | 0           | COMMUNITY/ ARE     | A<br>     |                | 0                   | Computation          |
| CALL SIGN                                | DSE      | CALL SIGN         | DSE         | CALL SIGN          | DSE       | CALL SIGN      | DSE                 | of                   |
|                                          |          |                   |             |                    |           |                |                     | Base Rate Fee        |
|                                          |          |                   |             |                    |           |                |                     | and<br>Syndicated    |
|                                          |          |                   |             |                    |           |                |                     | Exclusivity          |
|                                          |          |                   |             |                    |           |                |                     | Surcharge            |
|                                          |          |                   |             |                    |           |                |                     | for<br>Doution       |
|                                          |          |                   |             |                    |           |                |                     | Partially<br>Distant |
|                                          |          |                   |             |                    |           |                |                     | Stations             |
|                                          |          |                   |             |                    |           |                |                     |                      |
|                                          |          |                   |             |                    |           |                |                     |                      |
|                                          |          |                   |             |                    |           |                |                     |                      |
|                                          |          |                   |             |                    |           |                |                     |                      |
|                                          |          |                   |             |                    |           |                |                     |                      |
| Total DSEs                               |          |                   | 0.00        | Total DSEs         |           |                | 0.00                |                      |
| Gross Receipts First Gro                 | oup      | <u>\$ 18,047,</u> | 728.29      | Gross Receipts Sec | ond Group | \$             | 132,070.72          |                      |
| Base Rate Fee First Gro                  | oup      | \$                | 0.00        | Base Rate Fee Sec  | ond Group | \$             | 0.00                |                      |
|                                          | THIRD    | SUBSCRIBER GROU   | Р           |                    | FOURTH    | SUBSCRIBER GRO | UP                  |                      |
| COMMUNITY/ AREA                          |          |                   | 0           | COMMUNITY/ ARE     | 0         |                |                     |                      |
| CALL SIGN                                | DSE      | CALL SIGN         | DSE         | CALL SIGN          | DSE       | CALL SIGN      | DSE                 |                      |
|                                          |          |                   |             |                    |           |                |                     |                      |
|                                          |          |                   |             |                    |           |                |                     |                      |
|                                          |          |                   |             |                    |           |                |                     |                      |
|                                          |          |                   |             |                    |           |                |                     |                      |
|                                          |          |                   |             |                    |           |                |                     |                      |
|                                          |          |                   |             |                    |           |                |                     |                      |
|                                          |          |                   |             |                    |           |                |                     |                      |
|                                          |          |                   |             |                    |           |                |                     |                      |
|                                          |          |                   |             |                    |           |                |                     |                      |
|                                          |          |                   |             |                    |           |                |                     |                      |
|                                          |          |                   |             |                    |           |                | ·····               |                      |
| Total DSEs                               |          |                   | 0.00        | Total DSEs         |           |                | 0.00                |                      |
| Gross Receipts Third Gr                  | oup      | \$                | 0.00        | Gross Receipts Fou | rth Group | \$             | 0.00                |                      |
| Base Rate Fee Third Gr                   | oup      | \$                | 0.00        | Base Rate Fee Fou  | rth Group | \$             | 0.00                |                      |
| Base Rate Fee: Add the                   | haso rot | for each subser   | ber group a | u                  | above     |                |                     |                      |
| Enter here and in block                  |          |                   | Ser group a |                    | 0010.     | \$             | 0.00                |                      |

### FORM SA3E. PAGE 19.

| LEGAL NAME OF OWN                           |                 |                 | •                  |                         |            | :              | SYSTEM ID#<br>62833 | Name                     |
|---------------------------------------------|-----------------|-----------------|--------------------|-------------------------|------------|----------------|---------------------|--------------------------|
|                                             |                 |                 |                    | ATE FEES FOR EAG        | CH SUBSCR  | IBER GROUP     |                     |                          |
|                                             |                 | SUBSCRIBER GRO  |                    |                         |            | SUBSCRIBER GRO |                     | 9                        |
| COMMUNITY/ AREA                             |                 |                 | 0                  | COMMUNITY/ ARE          | A          |                | 0                   | Computation              |
| CALL SIGN                                   | DSE             | CALL SIGN       | DSE                | CALL SIGN               | DSE        | CALL SIGN      | DSE                 | of                       |
|                                             |                 |                 |                    |                         |            |                |                     | Base Rate Fee            |
|                                             |                 |                 |                    |                         |            |                |                     | and                      |
|                                             |                 |                 |                    |                         |            |                |                     | Syndicated               |
|                                             |                 |                 |                    |                         |            | •••            |                     | Exclusivity<br>Surcharge |
|                                             |                 |                 |                    |                         |            |                |                     | for                      |
|                                             |                 |                 |                    |                         |            |                |                     | Partially                |
|                                             |                 |                 |                    |                         |            |                |                     | Distant                  |
|                                             |                 |                 |                    |                         |            |                |                     | Stations                 |
|                                             |                 |                 |                    |                         |            |                |                     |                          |
|                                             |                 |                 |                    |                         |            |                |                     |                          |
|                                             |                 |                 |                    |                         |            |                |                     |                          |
|                                             |                 |                 |                    |                         |            |                |                     |                          |
| Total DSEs                                  |                 |                 | 0.00               | Total DSEs              |            |                | 0.00                |                          |
| Gross Receipts First                        | Group           | \$              | 0.00               | Gross Receipts Sec      | cond Group | \$             | 0.00                |                          |
|                                             | Cloup           | - <b>*</b>      |                    |                         |            | <u>*</u>       |                     |                          |
| Base Rate Fee First                         | Group           | \$              | 0.00               | Base Rate Fee Sec       | cond Group | \$             | 0.00                |                          |
|                                             |                 | SUBSCRIBER GRO  |                    | EIGHTH SUBSCRIBER GROUP |            |                |                     |                          |
| COMMUNITY/ AREA                             |                 |                 | 0                  | COMMUNITY/ ARE          | 0          |                |                     |                          |
| CALL SIGN                                   | DSE             | CALL SIGN       | DSE                | CALL SIGN               | DSE        | CALL SIGN      | DSE                 |                          |
|                                             |                 |                 |                    |                         |            |                |                     |                          |
|                                             |                 |                 |                    |                         |            |                |                     |                          |
|                                             |                 |                 |                    |                         |            |                |                     |                          |
|                                             |                 |                 |                    |                         |            |                |                     |                          |
|                                             |                 |                 |                    |                         |            |                |                     |                          |
|                                             |                 |                 |                    |                         |            |                |                     |                          |
|                                             |                 |                 |                    |                         |            |                |                     |                          |
|                                             |                 |                 |                    |                         |            |                |                     |                          |
|                                             |                 |                 |                    |                         |            |                |                     |                          |
|                                             |                 |                 |                    |                         |            |                |                     |                          |
|                                             |                 |                 |                    |                         |            |                |                     |                          |
|                                             |                 |                 |                    |                         |            |                |                     |                          |
| Total DSEs                                  |                 |                 | 0.00               | Total DSEs              |            |                | 0.00                |                          |
| Gross Receipts Third Group \$ 0.00          |                 | 0.00            | Gross Receipts Fou | ırth Group              | \$         | 0.00           |                     |                          |
| Base Rate Fee Third                         | l Group         | \$              | 0.00               | Base Rate Fee Fou       | irth Group | \$             | 0.00                |                          |
|                                             |                 |                 |                    | 11                      |            |                |                     |                          |
| Base Rate Fee: Add<br>Enter here and in blo |                 |                 | criber group a     | as shown in the boxes   | above.     | \$             |                     |                          |
|                                             | UNU, III UNI, S | pace L (paye /) |                    |                         |            | φ              |                     |                          |

#### ACCOUNTING PERIOD: 2020/2

|                                                                                   |                                                                                                    | FORM SA3E. PAGE 20.                                                                                                    |  |
|-----------------------------------------------------------------------------------|----------------------------------------------------------------------------------------------------|----------------------------------------------------------------------------------------------------|--|
| Name                                                                              | LEGAL NAME OF OWNER OF CABLE SYSTEM:<br>Southwestern Bell Telephone Company                                                                                                    | SYSTEM ID#<br>62833                                                                                                    |  |
|                                                                                   | BLOCK B: COMPUTATION OF SYNDICATED EXCLUSIVITY SURCHARGE FOR EACH SUBSCRIBER GROUP                                                                                                    |                                                                                                    |  |
| 9<br>Computation<br>of<br>Base Rate Fee<br>and                                    | If your cable system is located within a top 100 television market and th<br>Syndicated Exclusivity Surcharge. Indicate which major television mark<br>by section 76.5 of FCC rules in effect on June 24, 1981:<br>First 50 major television market<br>INSTRUCTIONS:<br>Step 1: In line 1, give the total DSEs by subscriber group for commerce                                                                                                    | e station is not exempt in Part 7, you must also compute a<br>et any portion of your cable system is located in as defined<br>Second 50 major television market                                     |  |
| Syndicated<br>Exclusivity<br>Surcharge<br>for<br>Partially<br>Distant<br>Stations | <ul> <li>this schedule.</li> <li>Step 2: In line 2, give the total number of DSEs by subscriber group for the VHF Grade B contour stations that were classified as Exempt DSEs in block C, part 7 of this schedule. If none enter zero.</li> <li>Step 3: In line 3, subtract line 2 from line 1. This is the total number of DSEs used to compute the surcharge.</li> <li>Step 4: Compute the surcharge for each subscriber group using the formula outlined in block D, section 3 or 4 of part 7 of this schedule. In making this computation, use gross receipts figures applicable to the particular group. You do not need to show your actual calculations on this form.</li> </ul> |                                                                                                    |  |
|                                                                                   | FIRST SUBSCRIBER GROUP                                                                                                    | SECOND SUBSCRIBER GROUP                                                                                                    |  |
|                                                                                   | Line 1: Enter the VHF DSEs                                                                                                    | Line 1: Enter the VHF DSEs                                                                                                    |  |
|                                                                                   | Line 2: Enter the Exempt DSEs<br>Line 3: Subtract line 2 from line 1<br>and enter here. This is the<br>total number of DSEs for<br>this subscriber group<br>subject to the surcharge<br>computation                                                                                                    | Line 2: Enter the Exempt DSEs<br>Line 3: Subtract line 2 from line 1<br>and enter here. This is the<br>total number of DSEs for<br>this subscriber group<br>subject to the surcharge<br>computation |  |
|                                                                                   | THIRD SUBSCRIBER GROUP                                                                                                    | FOURTH SUBSCRIBER GROUP                                                                                                    |  |
|                                                                                   | Line 1: Enter the VHF DSEs                                                                                                    | Line 1: Enter the VHF DSEs                                                                                                    |  |
|                                                                                   | SYNDICATED EXCLUSIVITY SURCHARGE: Add the surcharge for ea<br>in the boxes above. Enter here and in block 4, line 2 of space L (page 7                                                                                                    |                                                                                                    |  |

#### ACCOUNTING PERIOD: 2020/2

|                                                                                                    |                                                                                                    | FORM SA3E. PAGE 20.                                                                                                    |  |
|----------------------------------------------------------------------------------------------------|----------------------------------------------------------------------------------------------------|----------------------------------------------------------------------------------------------------|--|
| Name                                                                                                    | LEGAL NAME OF OWNER OF CABLE SYSTEM:<br>Southwestern Bell Telephone Company                                                                                                    | SYSTEM ID#<br>62833                                                                                                    |  |
|                                                                                                    | BLOCK B: COMPUTATION OF SYNDICATED EXCLUSIVITY SURCHARGE FOR EACH SUBSCRIBER GROUP                                                                                                    |                                                                                                    |  |
| <b>9</b><br>Computation<br>of<br>Base Rate Fee<br>and<br>Syndicated<br>Exclusivity<br>Surcharge<br>for<br>Partially<br>Distant<br>Stations | If your cable system is located within a top 100 television market and th<br>Syndicated Exclusivity Surcharge. Indicate which major television mark<br>by section 76.5 of FCC rules in effect on June 24, 1981:<br>First 50 major television market<br>INSTRUCTIONS:<br>Step 1: In line 1, give the total DSEs by subscriber group for commerce<br>this schedule.<br>Step 2: In line 2, give the total number of DSEs by subscriber group for<br>Exempt DSEs in block C, part 7 of this schedule. If none entere<br>Step 3: In line 3, subtract line 2 from line 1. This is the total number of<br>Step 4: Compute the surcharge for each subscriber group using the for | able system is located within a top 100 television market and the station is not exempt in Part 7, you must also compute a<br>ed Exclusivity Surcharge. Indicate which major television market any portion of your cable system is located in as defined<br>on 76.5 of FCC rules in effect on June 24, 1981:<br>First 50 major television market Second 50 major television market<br><b>CTIONS:</b><br>In line 1, give the total DSEs by subscriber group for commercial VHF Grade B contour stations listed in block A, part 9 of<br>this schedule.<br>In line 2, give the total number of DSEs by subscriber group for the VHF Grade B contour stations that were classified as<br>Exempt DSEs in block C, part 7 of this schedule. If none enter zero.<br>In line 3, subtract line 2 from line 1. This is the total number of DSEs used to compute the surcharge.<br>Compute the surcharge for each subscriber group using the formula outlined in block D, section 3 or 4 of part 7 of this<br>schedule. In making this computation, use gross receipts figures applicable to the particular group. You do not need to show |  |
|                                                                                                    | FIFTH SUBSCRIBER GROUP                                                                                                    | SIXTH SUBSCRIBER GROUP                                                                                                    |  |
|                                                                                                    | Line 1: Enter the VHF DSEs                                                                                                    | Line 1: Enter the VHF DSEs                                                                                                    |  |
|                                                                                                    | Line 2: Enter the Exempt DSEs                                                                                                    | Line 2: Enter the Exempt DSEs                                                                                                    |  |
|                                                                                                    | Line 3: Subtract line 2 from line 1<br>and enter here. This is the<br>total number of DSEs for<br>this subscriber group<br>subject to the surcharge<br>computation                                                                                                    | Line 3: Subtract line 2 from line 1<br>and enter here. This is the<br>total number of DSEs for<br>this subscriber group<br>subject to the surcharge<br>computation                                                                                                    |  |
|                                                                                                    | SEVENTH SUBSCRIBER GROUP                                                                                                    | EIGHTH SUBSCRIBER GROUP                                                                                                    |  |
|                                                                                                    | Line 1: Enter the VHF DSEs         Line 2: Enter the Exempt DSEs.         Line 3: Subtract line 2 from line 1         and enter here. This is the         total number of DSEs for         this subscriber group         subject to the surcharge         computation                                                                                                    |                                                                                                    |  |
|                                                                                                    |                                                                                                    |                                                                                                    |  |